#### Robot programming, Simulation and Environment using Choreonoid for Humanoid Beginner

# 2022/11/28

Yohei Kakiuchi Toyohashi University of Technology

#### **Outline**

- Robot competitions using Simulation
- General information of Choreonoid
- Connecting to other system
- Development system on Choreonoid
- Learning Robot Programming

#### **Outline**

- Robot competitions using Simulation
- General information of Choreonoid
- Connecting to other system
- Development system on Choreonoid
- Learning Robot Programming

#### Robot competition using simulator

- RoboCup <https://www.robocup.org/>
	- Soccer(sim) developed multi agent simulator, Rescue(sim), @Home, Industrial
- DARPA Challenge
	- Grand(2005) / Urban(2007) Challenge
	- Robotics (Virtual2013, Trial2013, Final2015) Challenge
	- Subterranean Challenge (2017-2021) (Trial?) [https://en.wikipedia.org/wiki/DARPA\\_Grand\\_Challenge](https://en.wikipedia.org/wiki/DARPA_Grand_Challenge)
- JVRC (Japan Virtual Robotics Challenge) 2015
- WRS2020 (world robot summit)
	- Tunnel disaster challenge
- HVAC (Humanoid Virtual Athletics Challenge) << This WS

#### Robot competition using simulator

- Why simulator is used at competitions?
- Difficulties in real robots
	- Hardware (preparations robot, maintenance, environment)
- Wider variety of participants
	- Expert, Novice (experience)
	- Researcher, Developer and Hobbyist (profession)
	- Software, Hardware and Systems (speciality, interest)
- Targets (organizer, participants)
	- Boosting humanoid robots research
	- Testing new algorithms
	- Testing new hardware
	- Testing new integrate system  $4\frac{4}{4}$

#### Virtual Robotics Challenge 2013

- Using Gazebo as simulator
	- Gazebo running in server, participants connecting from their site
- Target of competition
	- Required to solve real tasks
	- Control system
	- Novel robot interface
	- Share autonomous algorisms and operator's input

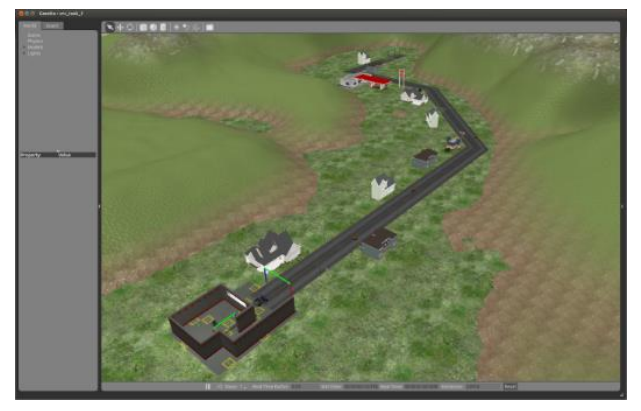

Virtual Robotics Task 1 Virtual Robotics Task 2 Virtual Robotics Task 3

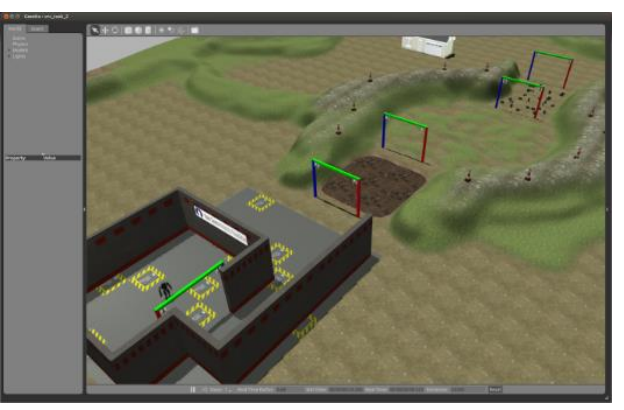

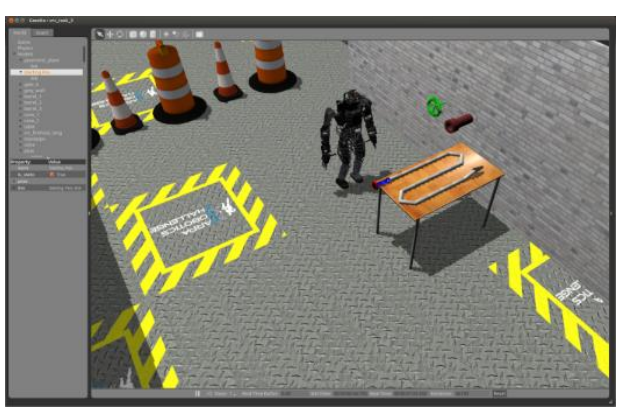

#### Robot control environment using Gazebo (VRC)

- Gazebo [\(http://gazebosim.org/\)](http://gazebosim.org/)
	- Dynamics engine (ODE base)
	- Various environments (drcsim)
	- Highly compatible with ROS (gazebo-ros-pkgs)

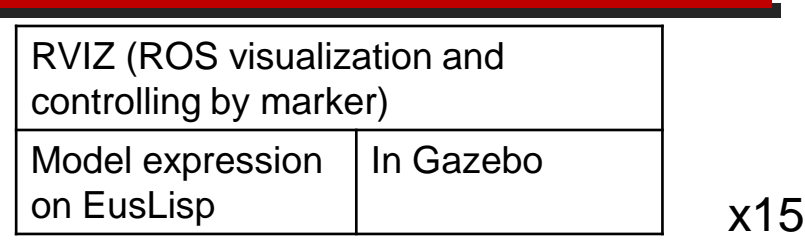

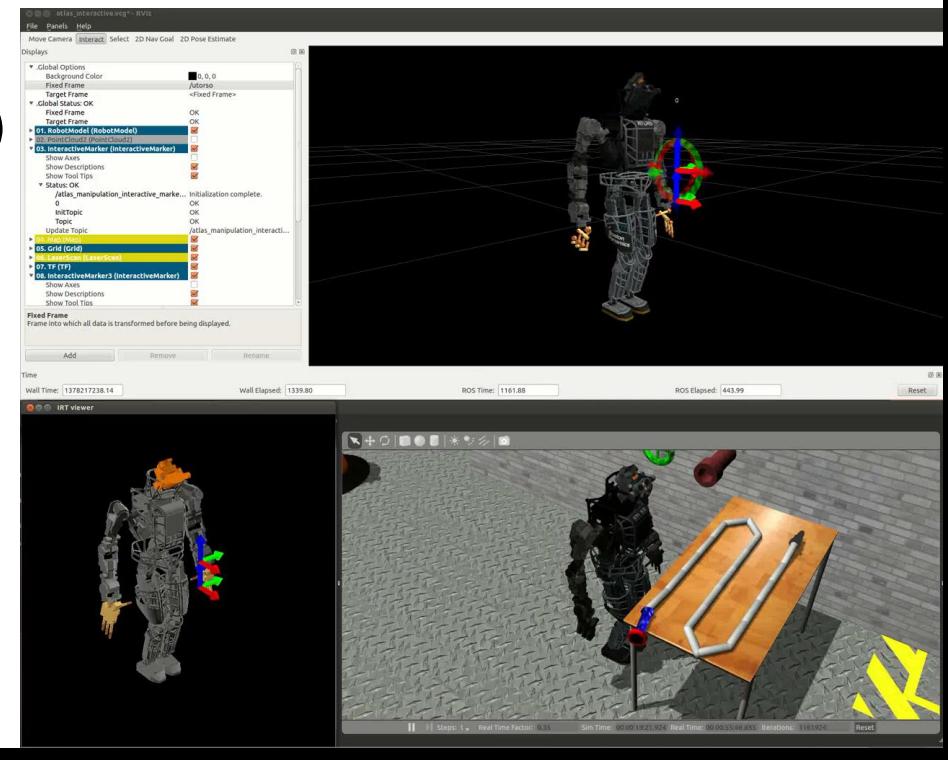

#### JVRC(Japan Virtual Robotics Challenge)

- Computer Simulation Competition for Disaster Response Robots
	- Target task: Disasters in tunnels
	- Oct 7〜10, 2015
	- Simulator: Choreonoid
	- Participating Teams: 12

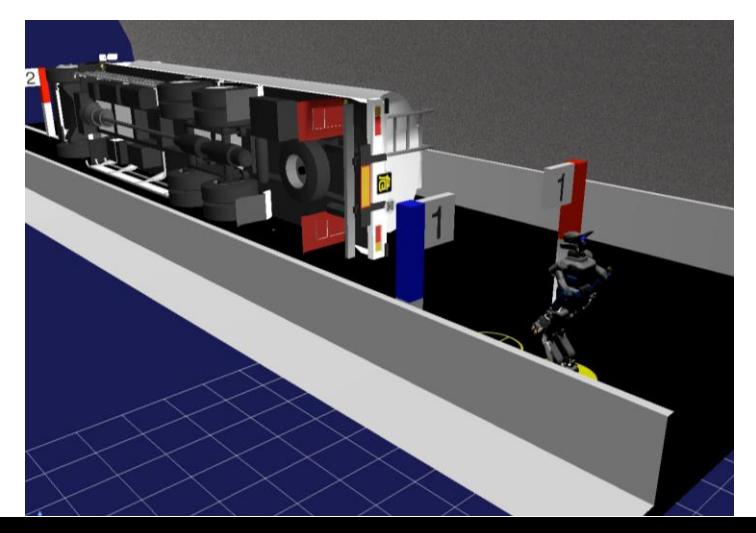

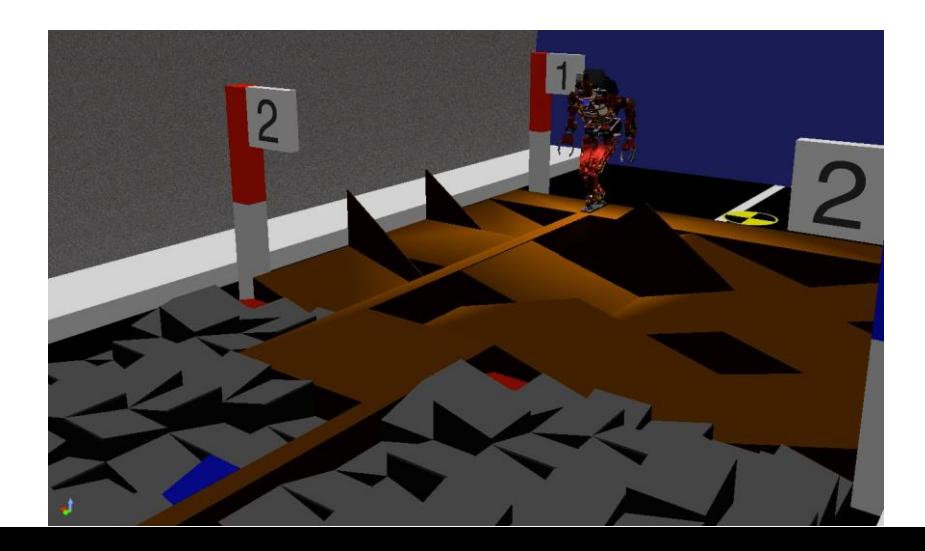

#### JVRC(Japan Virtual Robotics Challenge) Tasks

- Basic mobility in narrow areas
- Manipulation (heavy objects)
- **Inspection**
- Searching for missing persons

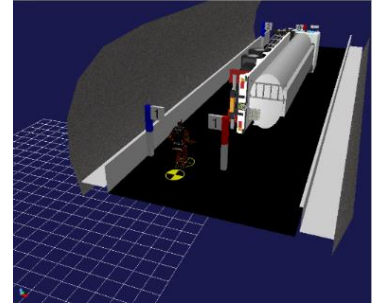

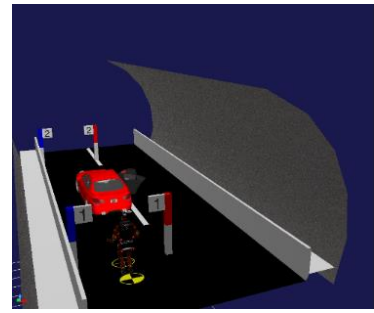

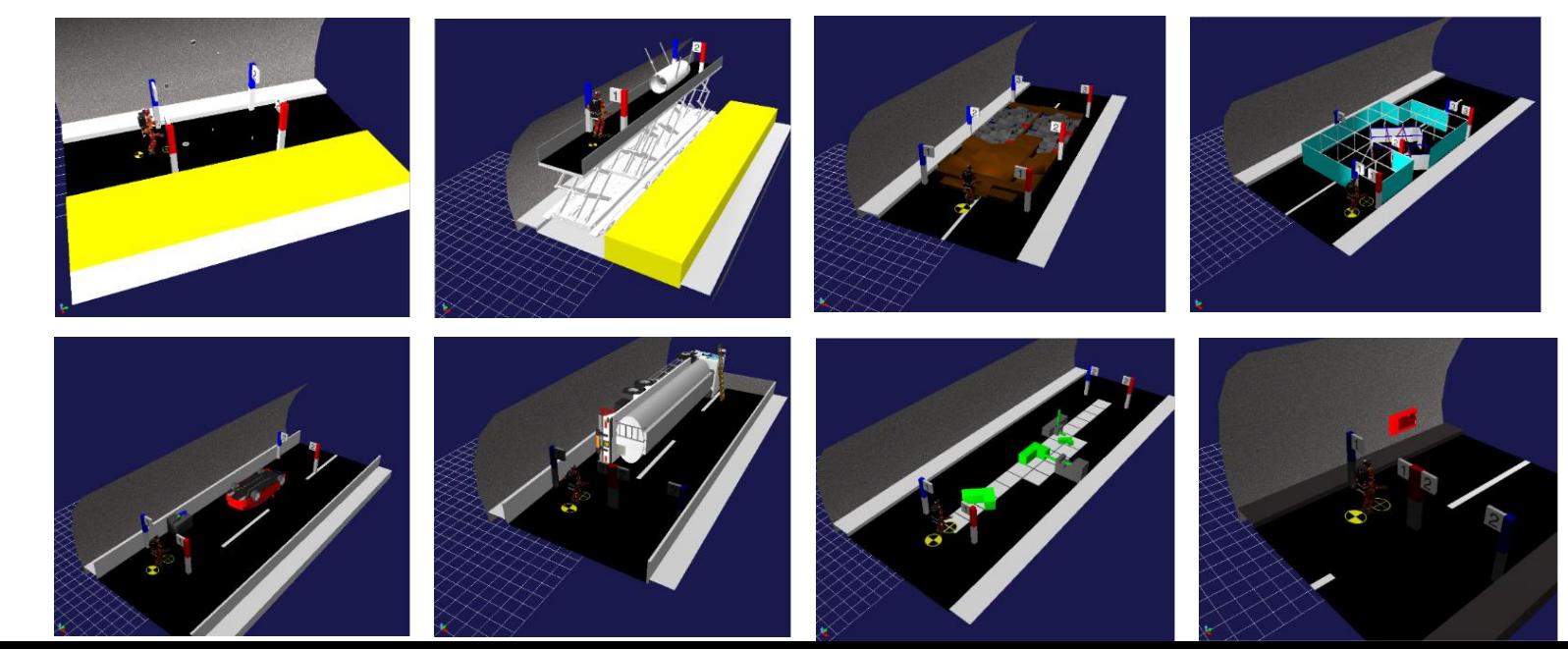

#### Robot control environment using Choreonoid (JSK lab.)

- Configured to use the same interface as the real robot
- Almost same GUI using DRC

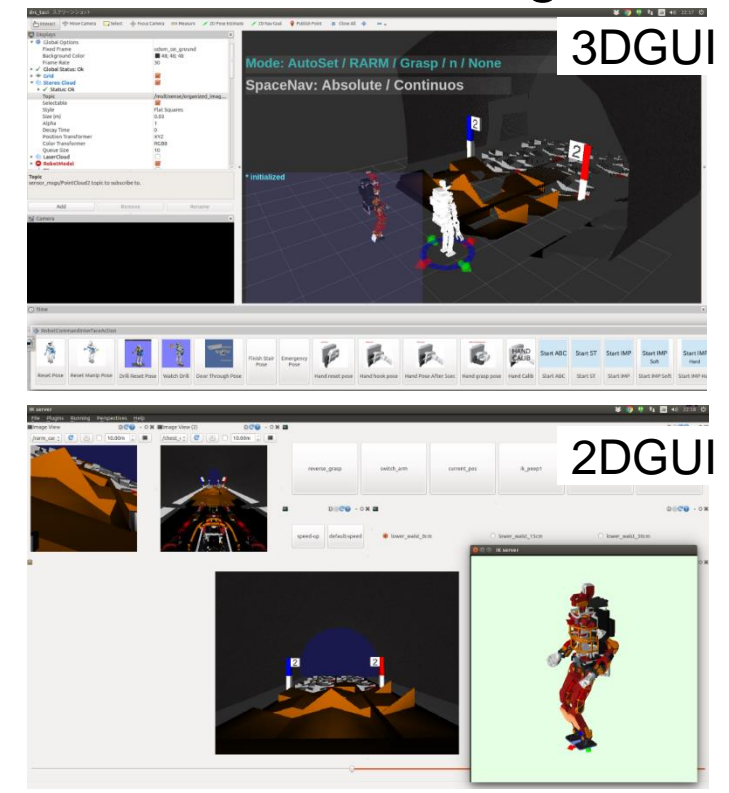

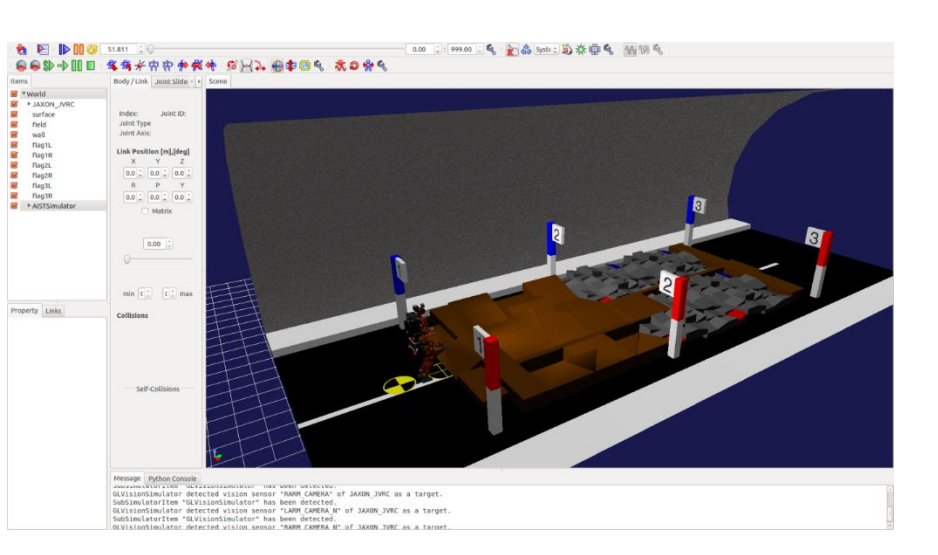

#### Robot control environment using Choreonoid

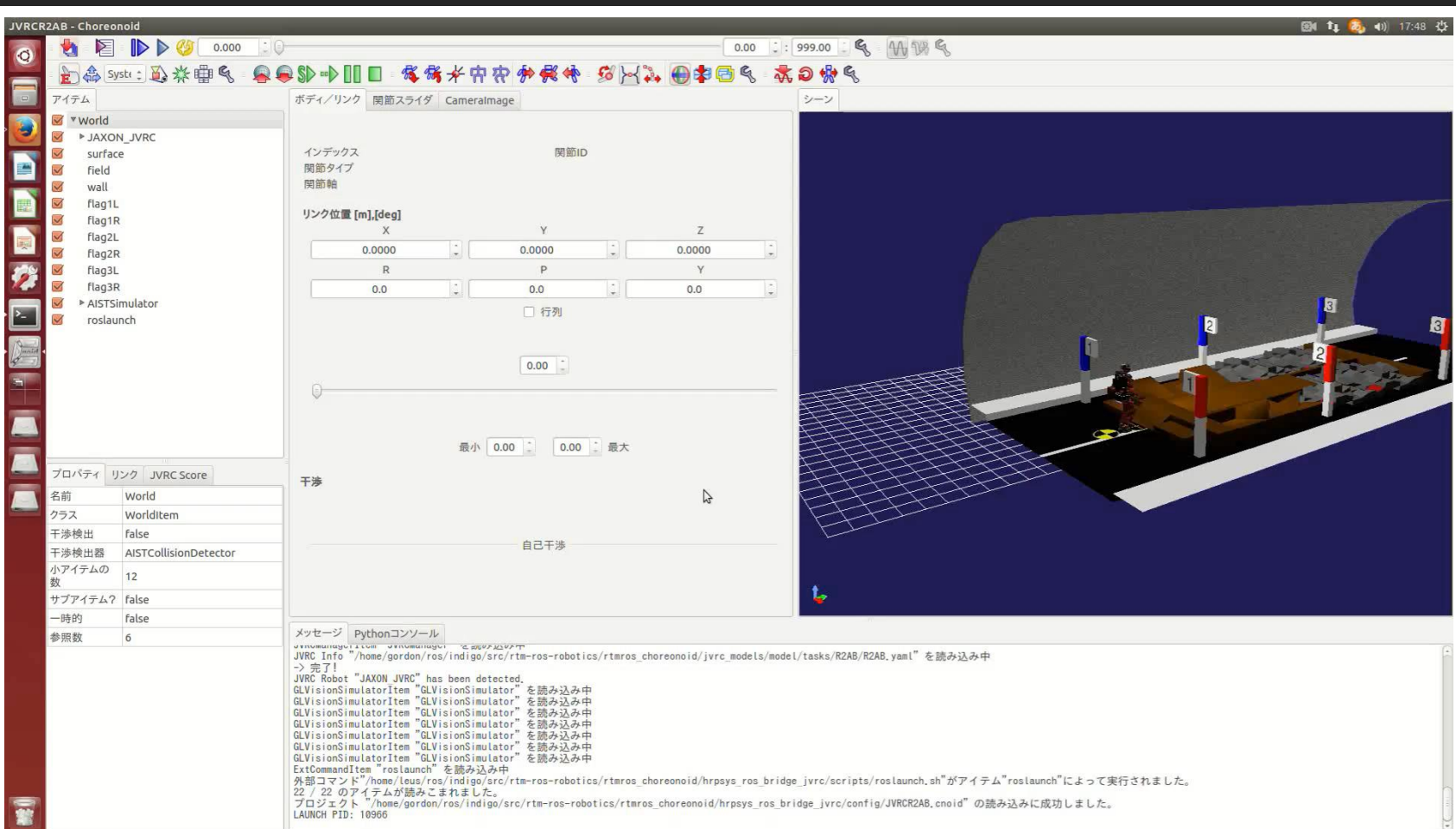

# WRS(World Robot Summit)

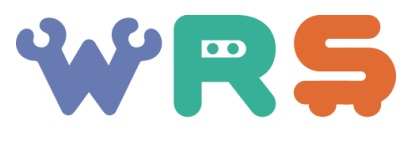

World Robot Summit

Task T1 Traversing Obstacles

Task T2 Vehicle Inspection

Task T3 Rescue using Tools

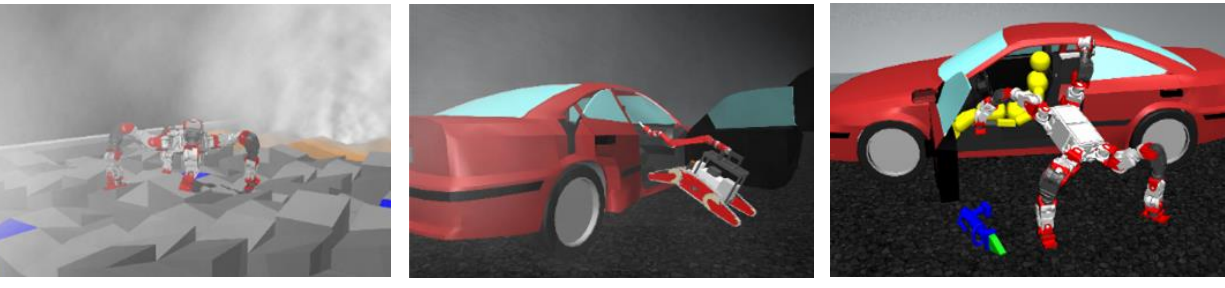

Task T4 Secure the Route

Task T5 Fire Extinguish

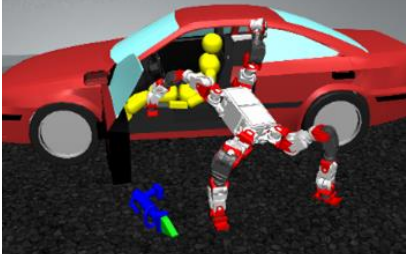

Task T6 Shoring and Breaching

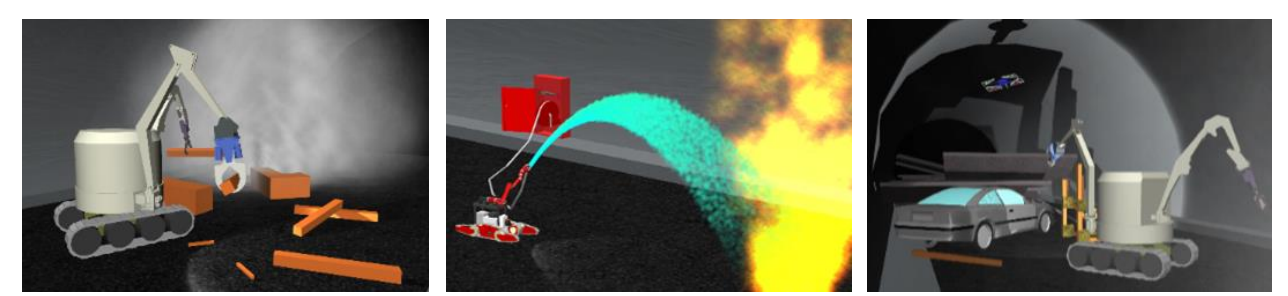

#### WRS2020 (Tunnel disaster challenge)

- Tunnel disaster challenge
	- <https://worldrobotsummit.org/wrs2020/challenge/disaster/tunnel.html>

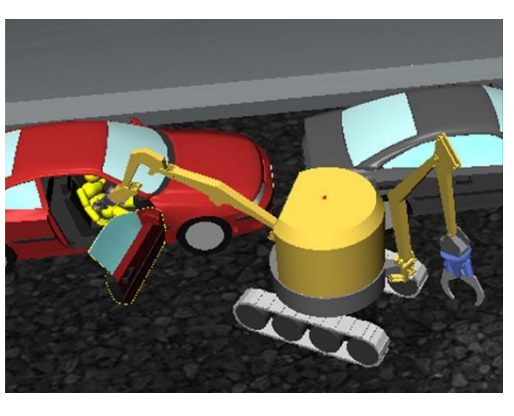

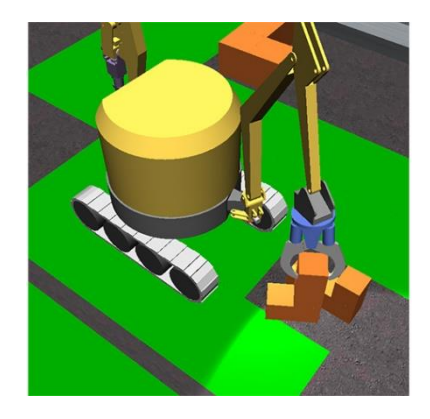

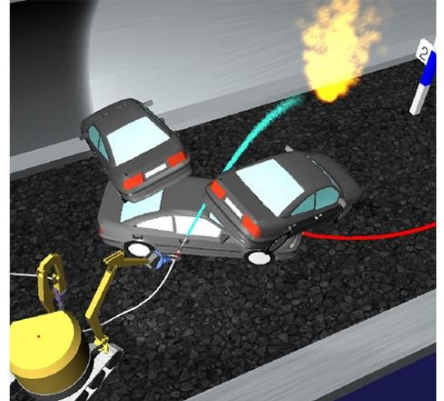

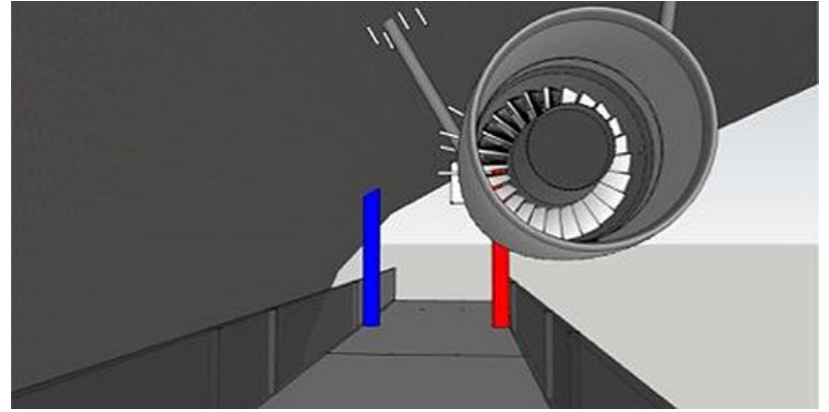

#### WRS2020 (Tunnel disaster challenge)

• Stage Gate (Locomotion through rough terrain)

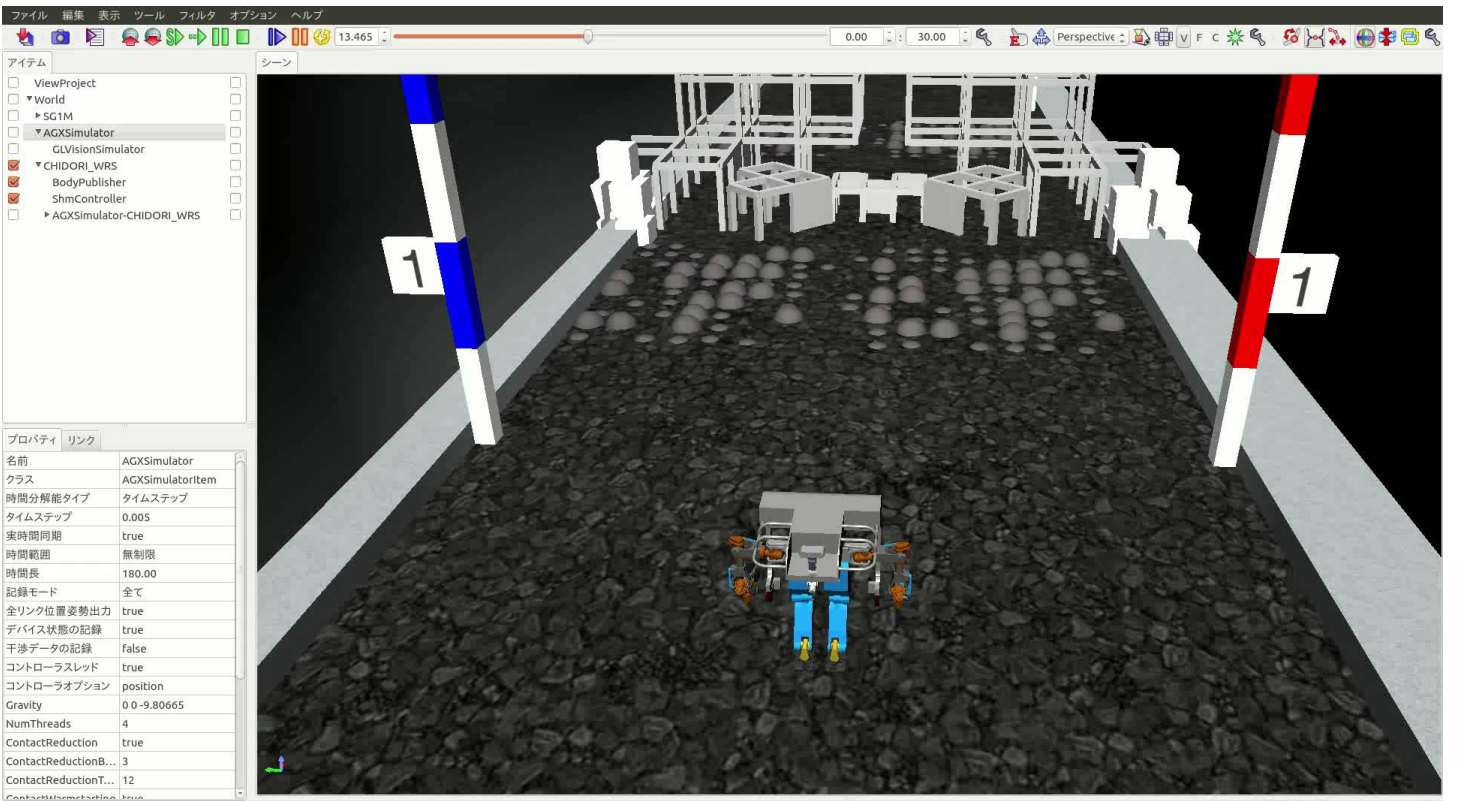

#### WRS2020 (Tunnel disaster challenge)

• Stage Gate (Manipulation – Heavy Object / Tools )

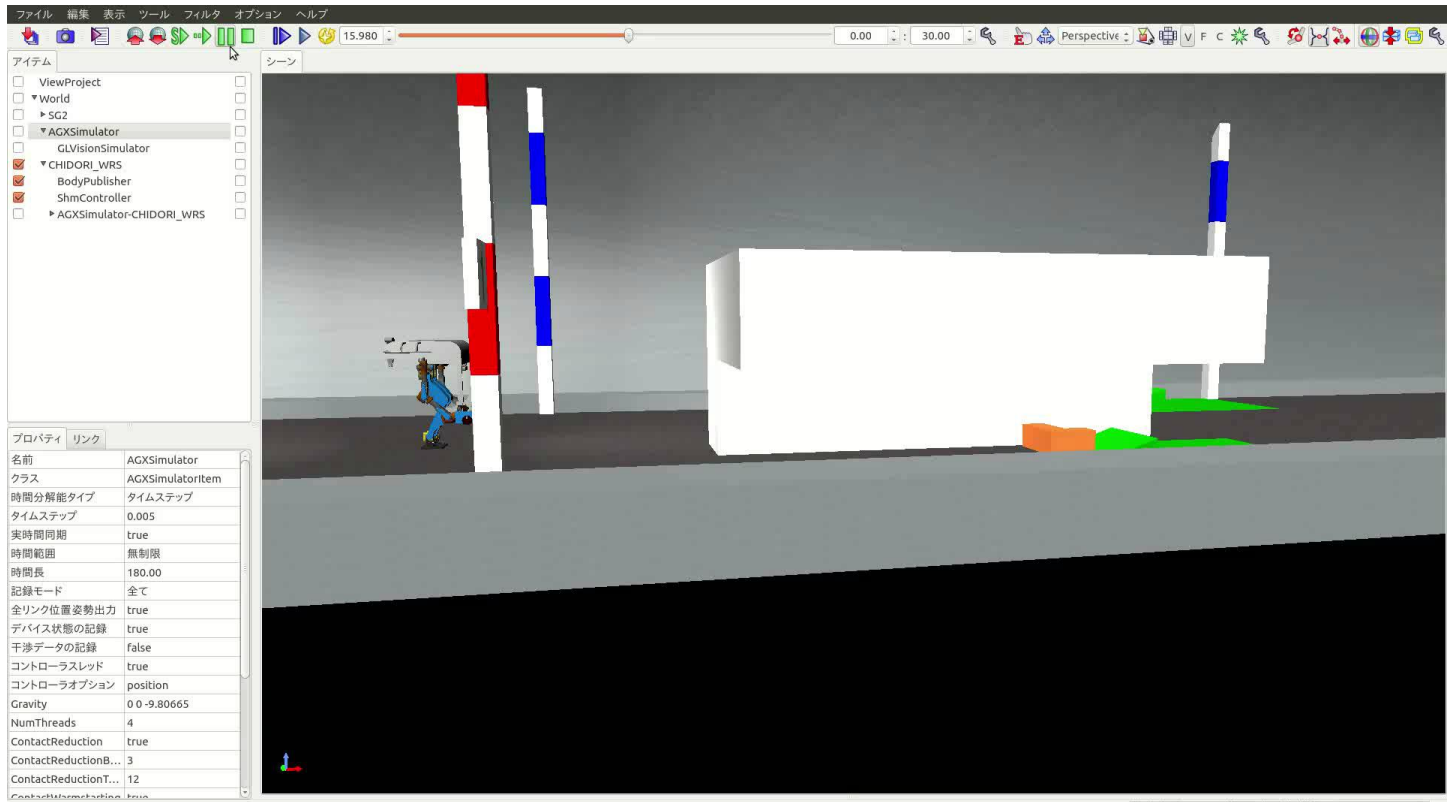

#### WRS2020

#### • Stage Gate (Investigation using camera)

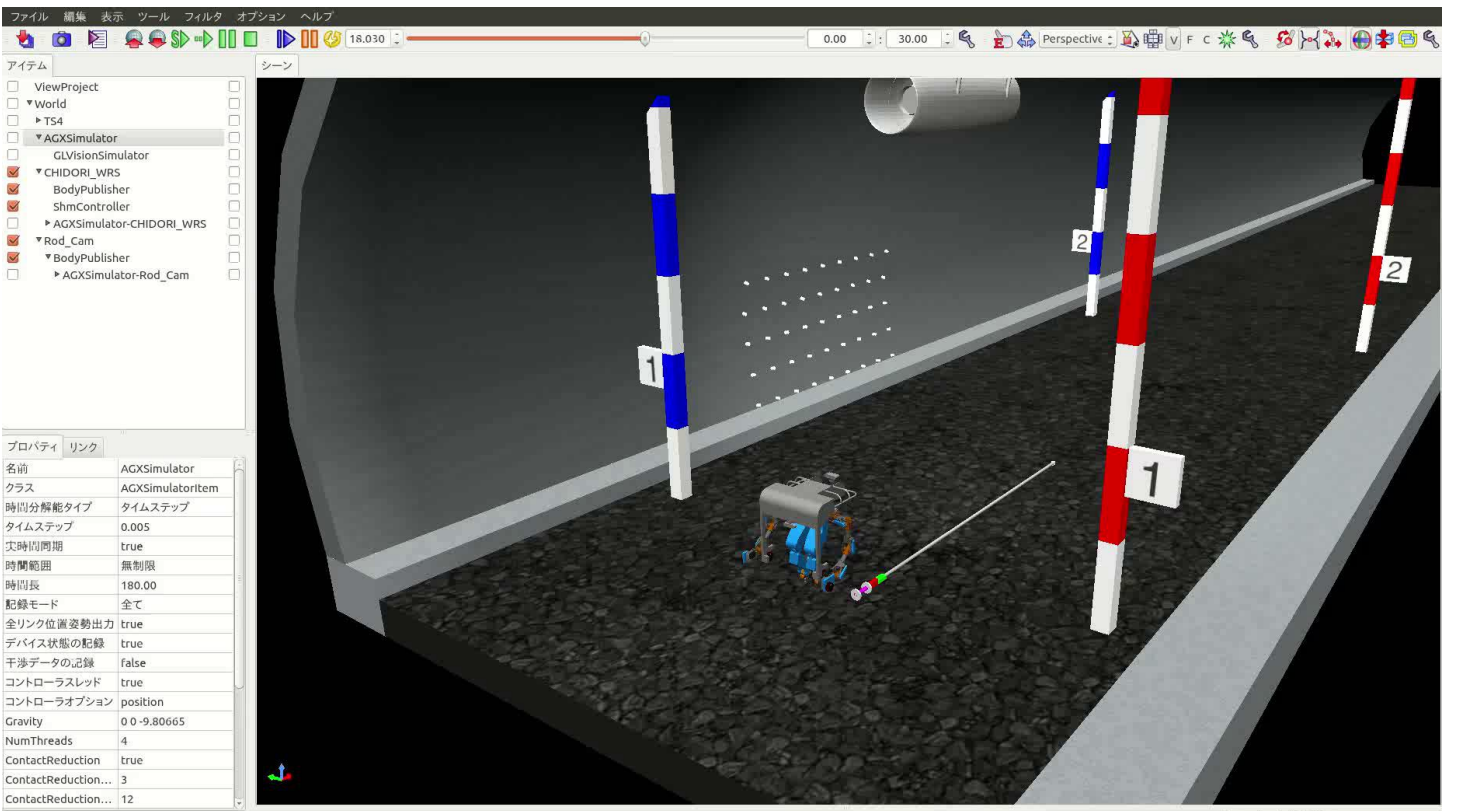

#### HVAC (Humanoid Virtual Athletics Challenge)

- Whole body control for difficult environment
- Operator set the target

# Team Jaxon(2021)

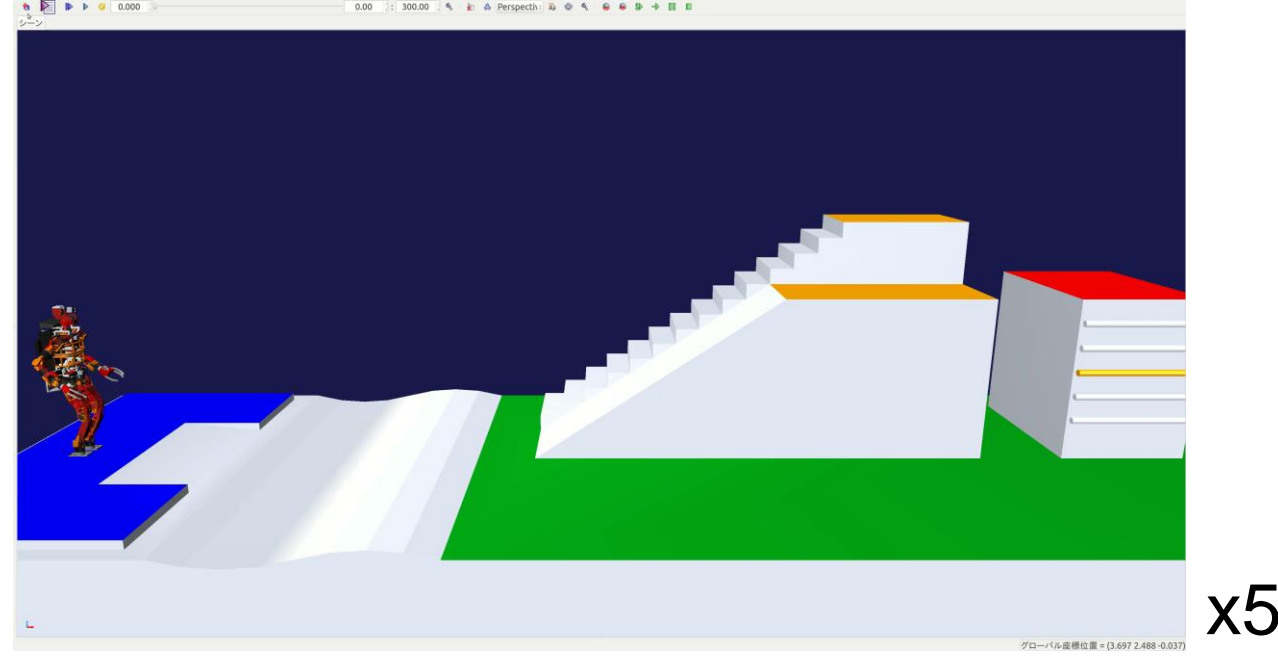

HVAC (Humanoid Virtual Athletics Challenge) (<https://ytazz.github.io/vnoid/>)

#### Roundup of robot competitions using simulation

- Simulator should be easy to use
	- Most important performance is speed (second is accuracy)
	- Well documented and many samples
- How to increase participants
	- Good samples (correspondence with a thesis)
	- Allow for variety of purpose (few restrictions)
	- Increased complexity of task is a trade-off for the entry barriers.
- My personal hope is that a real robot is a familiar target

#### **Outline**

- Robot competitions and Simulation
- General information of Choreonoid
- Connecting to other system
- Development system on Choreonoid
- Learning Robot Programming

- Choreonoid
	- Open source
		- <https://choreonoid.org/>
		- ‣<https://github.com/choreonoid>
	- Integrated GUI platform for Robotics
		- ‣Choreography (for dancing)
		- ‣Simulation
		- ‣Visualization of sensors
		- ‣Remote control
	- Plugin system

#### • From 2019, Start of business activities for commercial use

- 「統合ロボットシミュレータChoreonoidの最新機能」 計測と制御2018年57巻10号p.700-705
- https://www.jstage.jst.go.jp/article/sicejl/57/10/57\_700/\_pdf/-char/ja

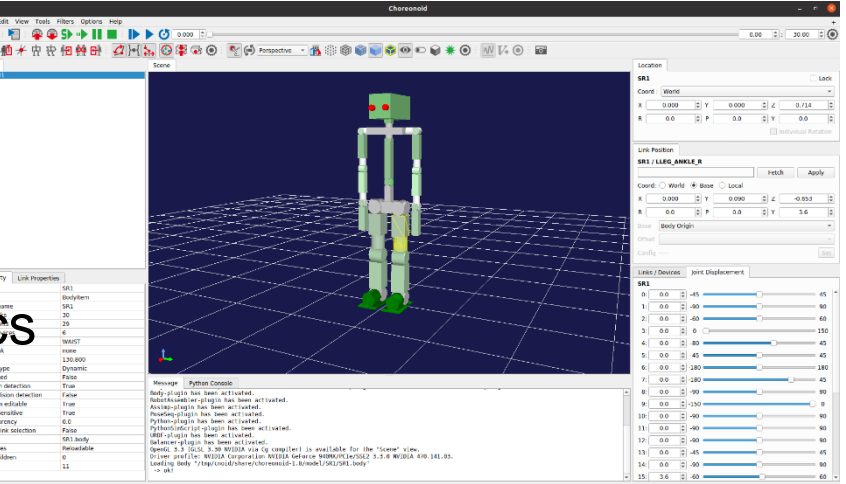

#### **Choreonoid**

- Integrated GUI platform
	- Can be used for various purposes
	- GUI can be customized through the use of extensions
	- Using Libraries for robotic programming

#### 1. Robot simulator

Used in JVRC (Japan virtual robotics challenge)

#### 2. Remote Operation Interface Remote Operation Interface in DRC Finals

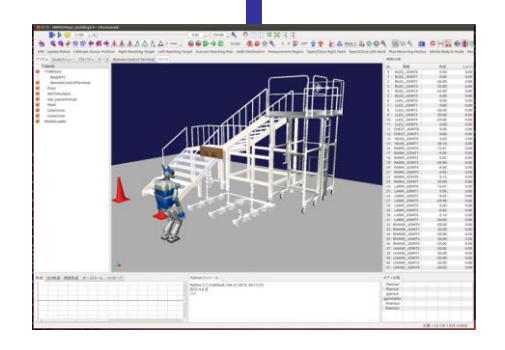

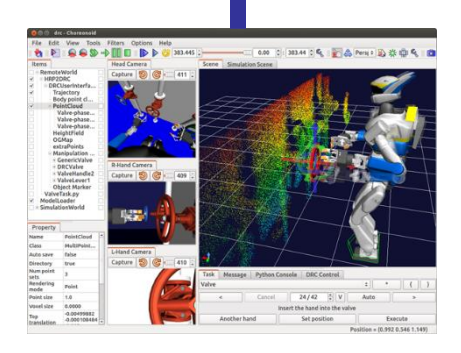

# 000 0 22000 0 4 (公会動 中国) **NAAAAAAAA GIGO SHA DIE SHABA**

Automatic balance adjustment function allows choreography with the appearance

3. Choreography

of a CG character.

#### Choreonoid (Choreography)

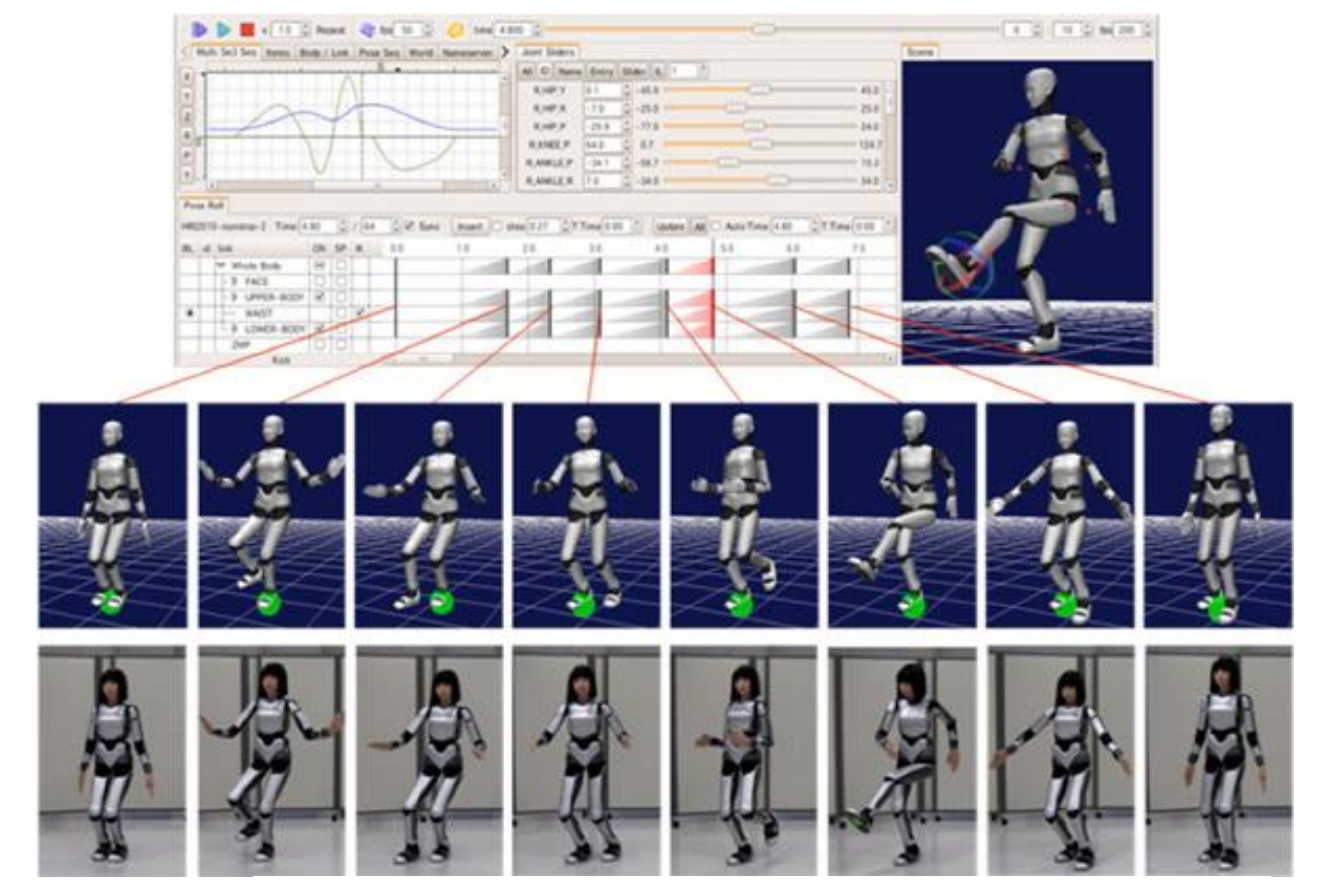

Choreonoidを用いて作成したヒューマノイドロボットHRP-4Cの動作例 https://choreonoid.org/ja/about.html

#### Choreonoid (Choreography and Whole body dynamics)

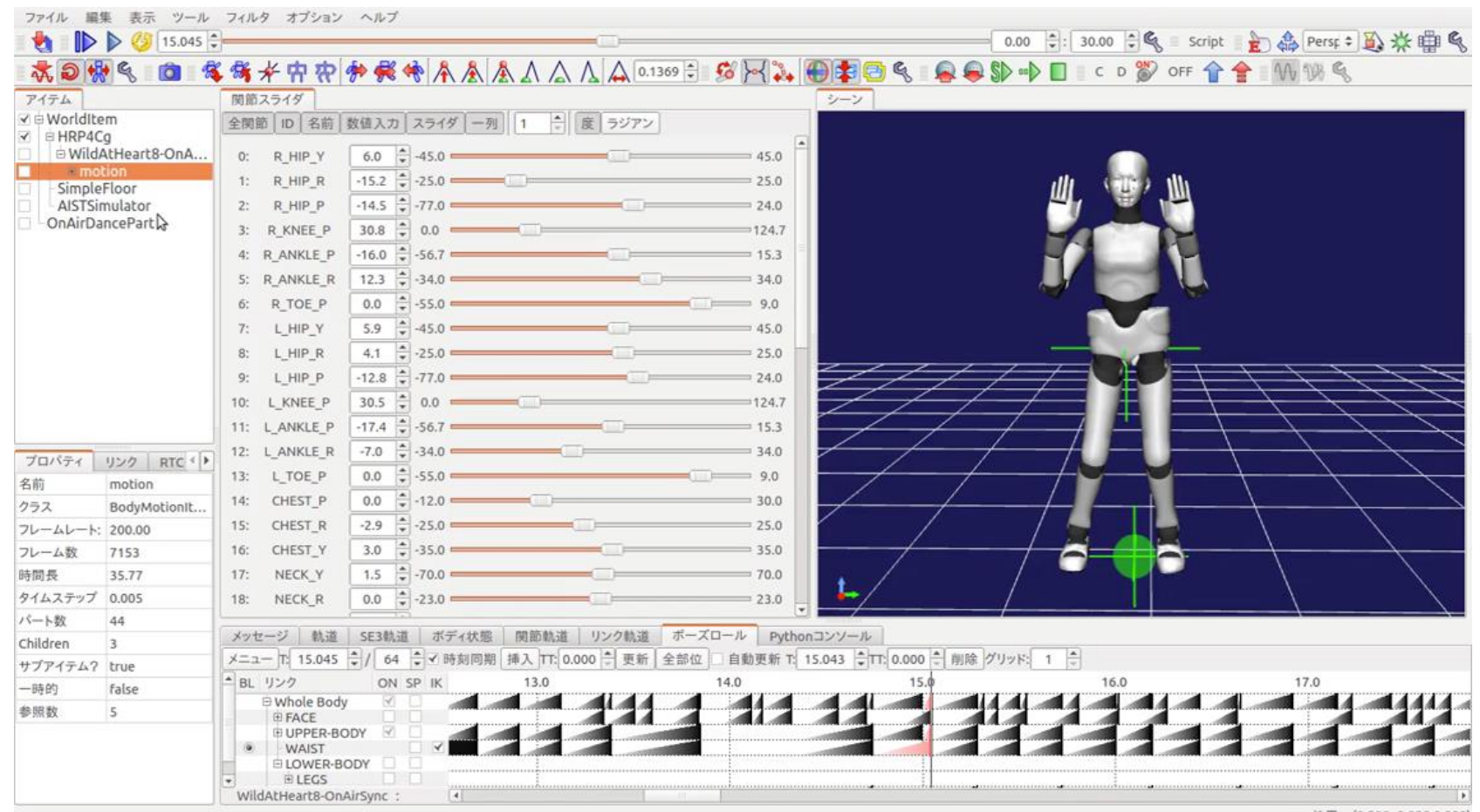

位置 =  $(0.500 - 0.828 0.000)$ 

- Software structure of Choreonoid (3 main libraries)
	- Body (Robot model) library
		- ‣Robot structure Body, Link, Sensor
		- $\cdot$  Kinematics
		- ‣Dynamics
	- Base system (GUI) library
		- ‣View (3D visualize view, etc.)
		- ‣Panel for Body, Link, Sensor
		- ‣Tool bar
	- Utility library
		- ‣Robot model loader (using yaml)
		- $\cdot$  Matrix (Eigen), Algorisms
	- Python bindings

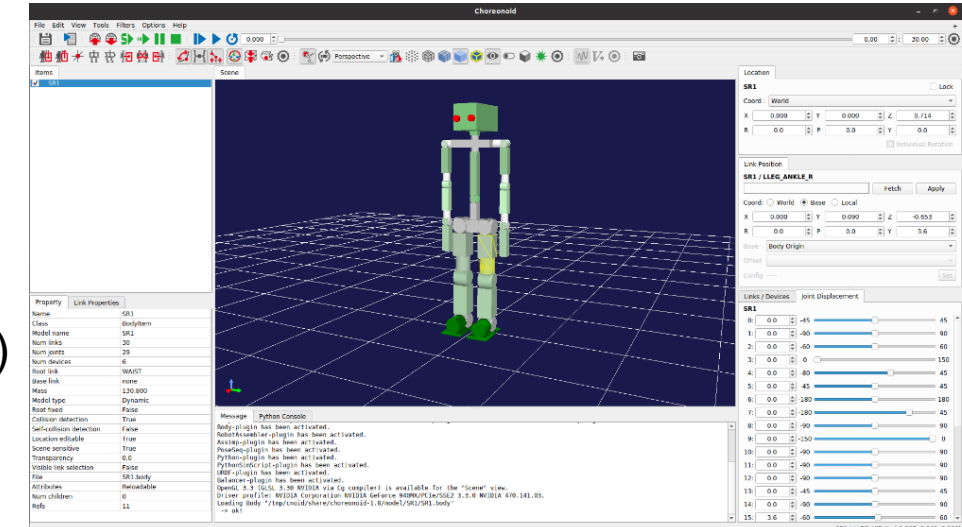

- Software structure of Choreonoid (3 main libraries)
	- Robot model library
	- Base system (GUI) library

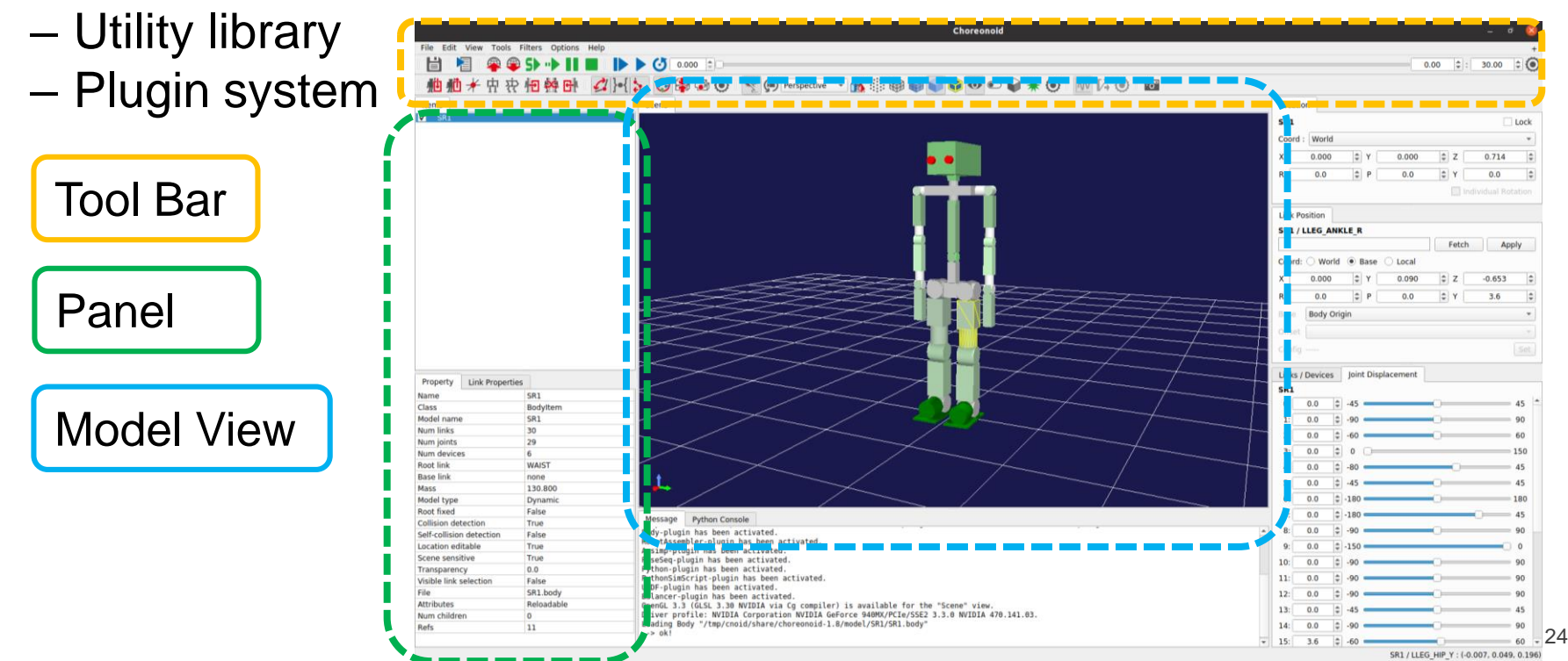

- Software structure of Choreonoid
	- Plugin system
		- ‣User can add plugin
		- $\cdot$  Enable to integrate other libraries

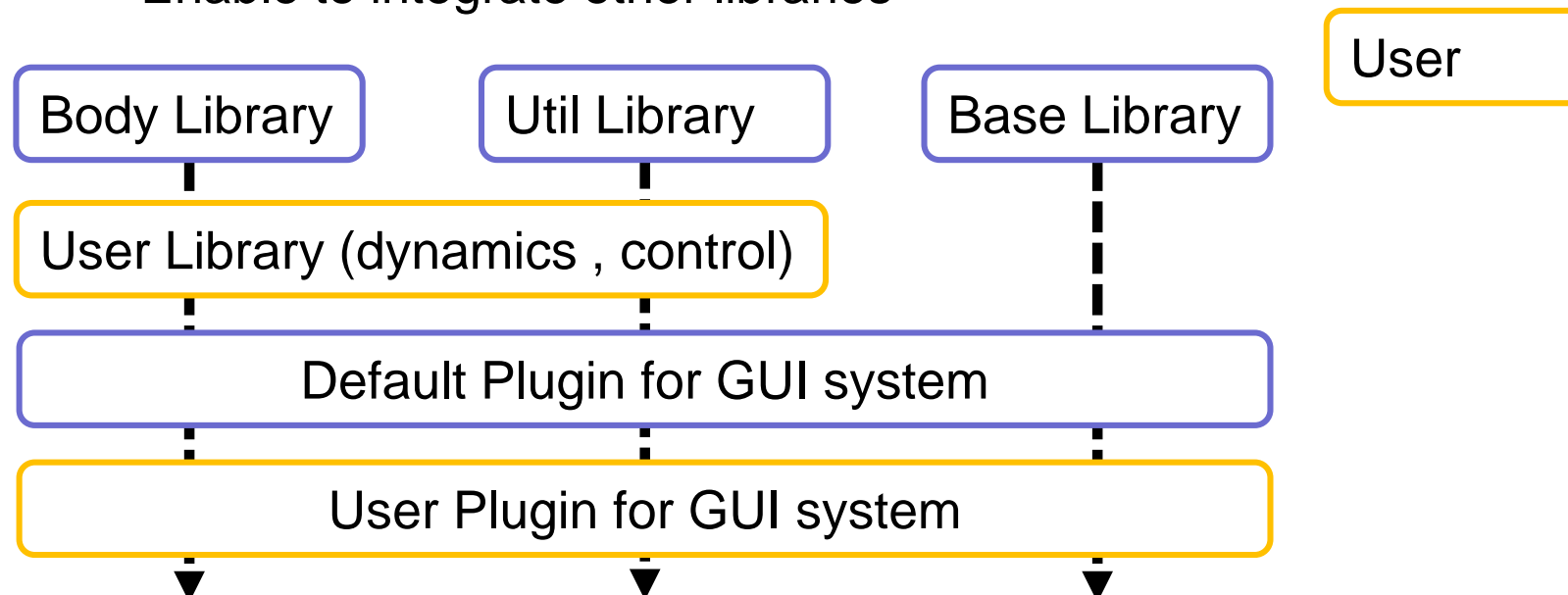

Platform

#### **Outline**

- Robot competitions and Simulation
- General information of Choreonoid
- Connecting to other system
- Development system on Choreonoid
- Learning Robot Programming

#### Layered software configuration for simulator and real robot

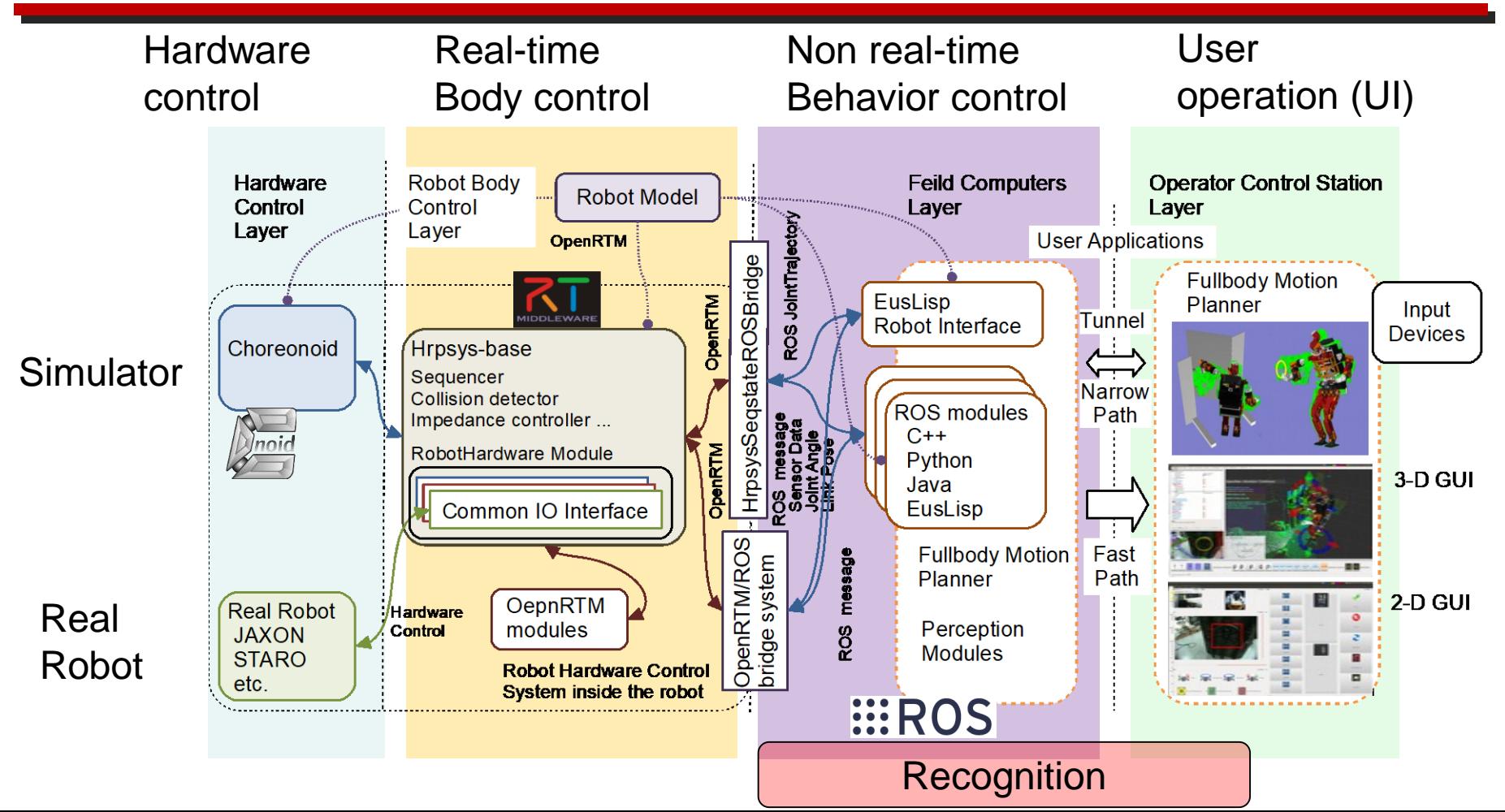

#### Humanoid robot control system in simulation

- Humanoid robot control system
	- Body control
	- Behavior control
	- Recognition
	- Operator (UI)

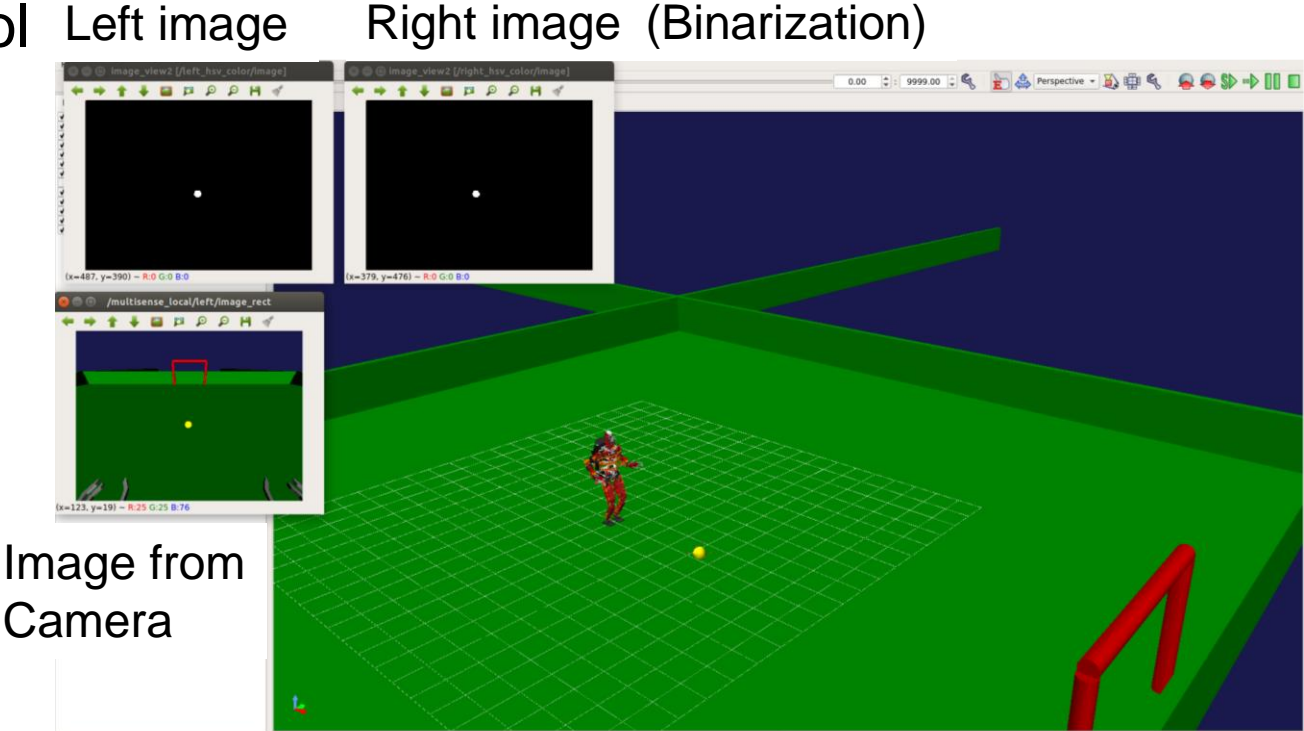

#### Humanoid robot control system in simulation

- Humanoid robot control system
	- Body control
	- Behavior control
	- Recognition
	- Operator (UI)

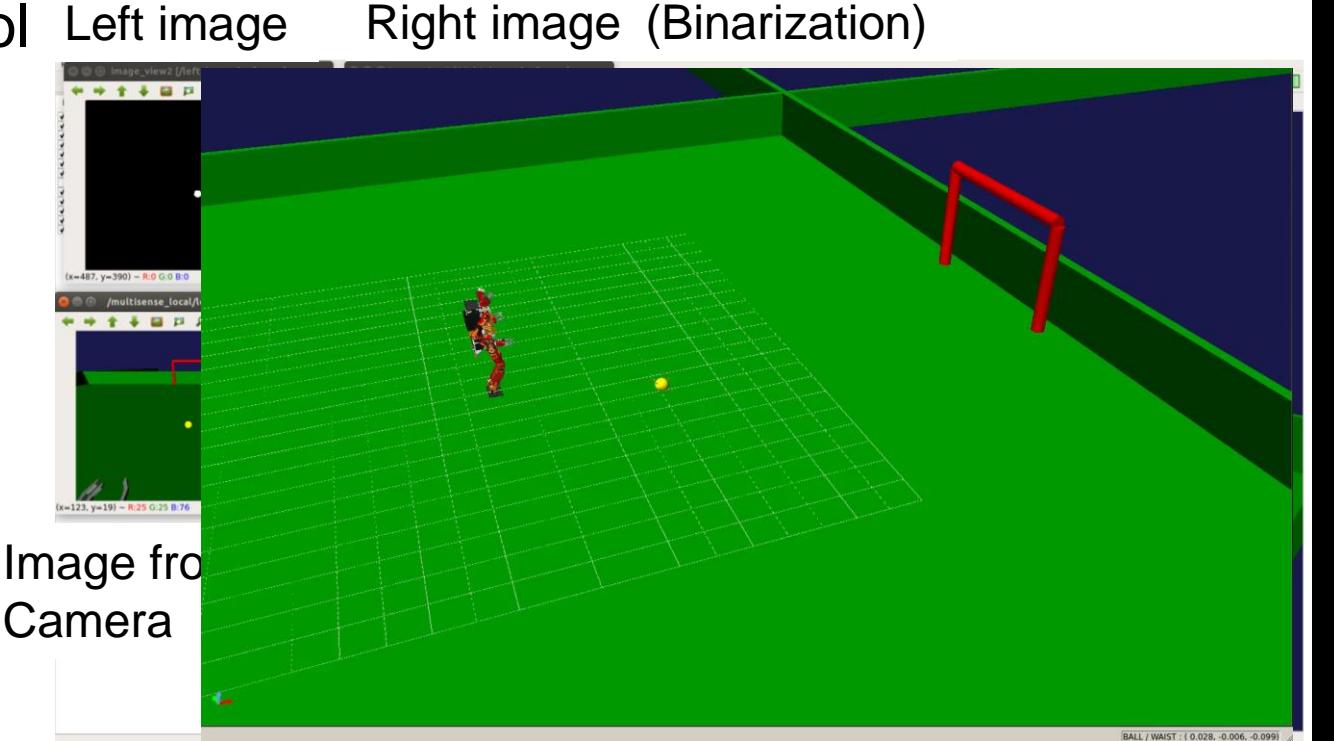

#### Hybrid locomotion (In simulator)

#### Moving over steps

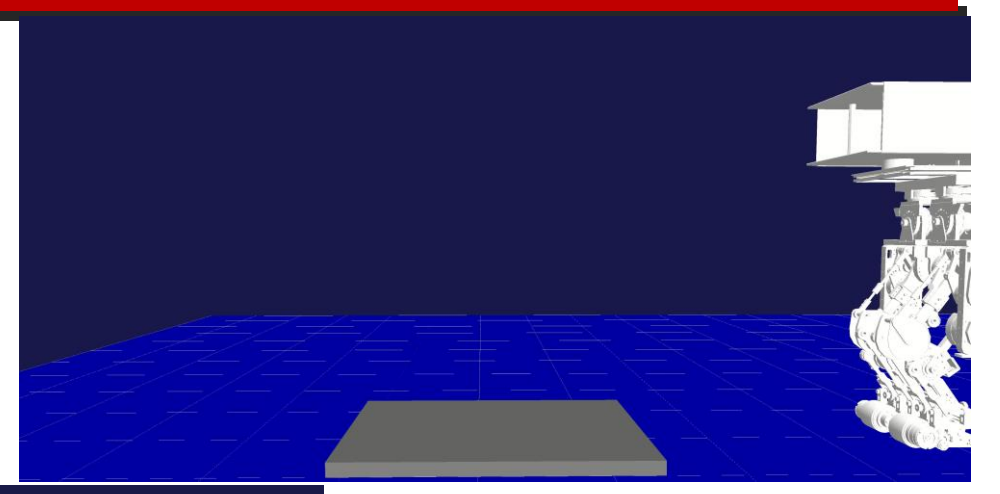

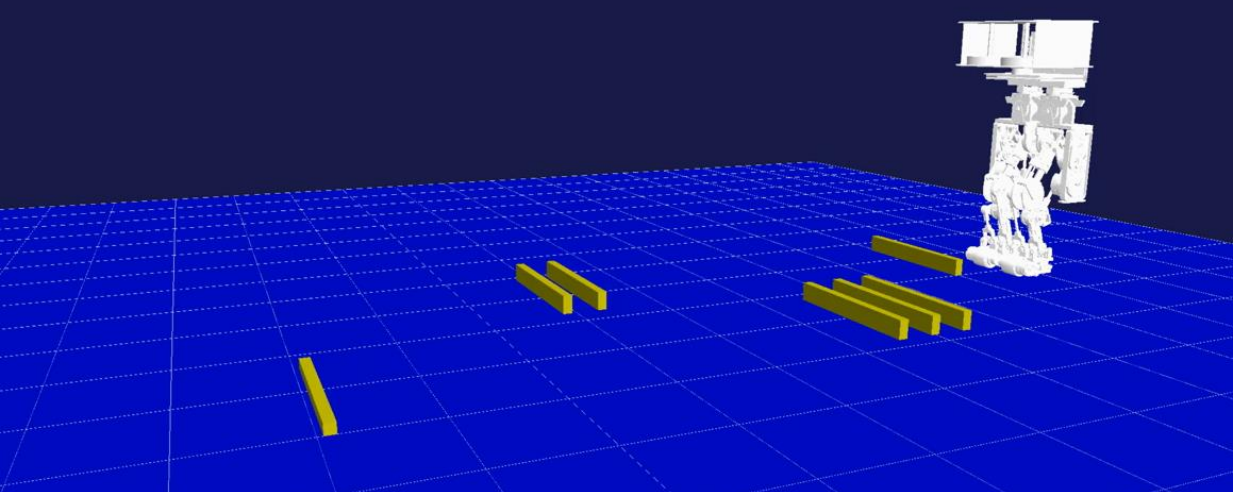

Obstacle Avoidance Leg Wheel Movement

#### **Outline**

- Robot competitions and Simulation
- General information of Choreonoid
- Connecting to other system
- Development system on Choreonoid
- Learning Robot Programming

- Platform to configure a robot using actuator module
- Support various series of actuator modules
	- By writing definitions file

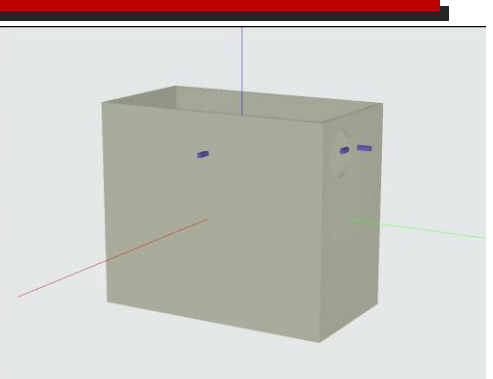

KXR (kondo kagaku) Dynamixel and Lego block

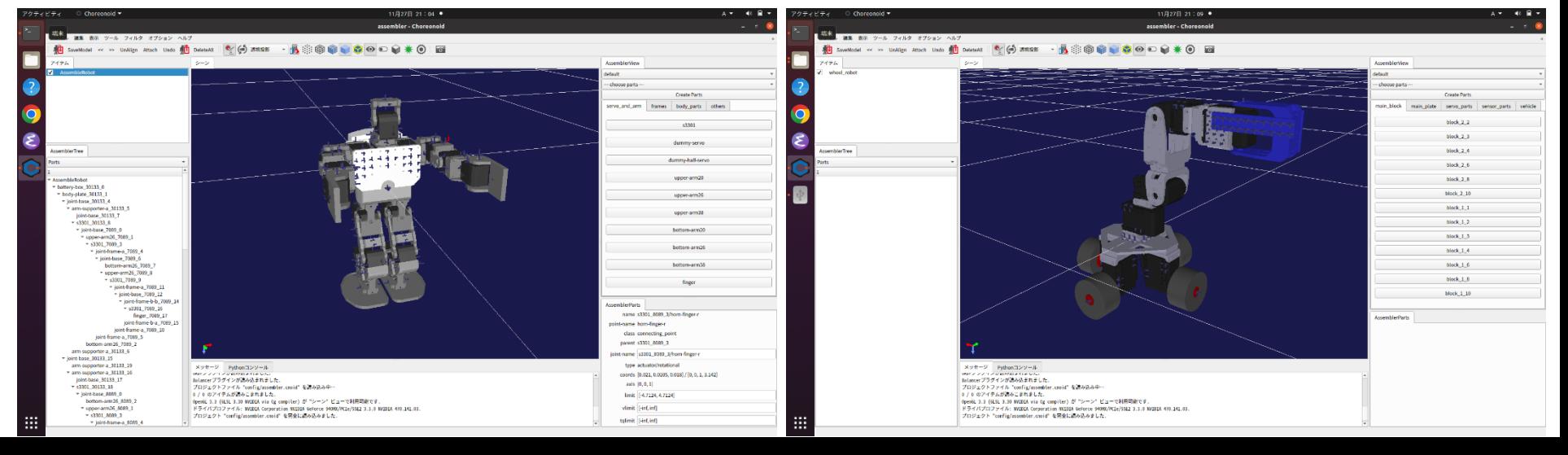

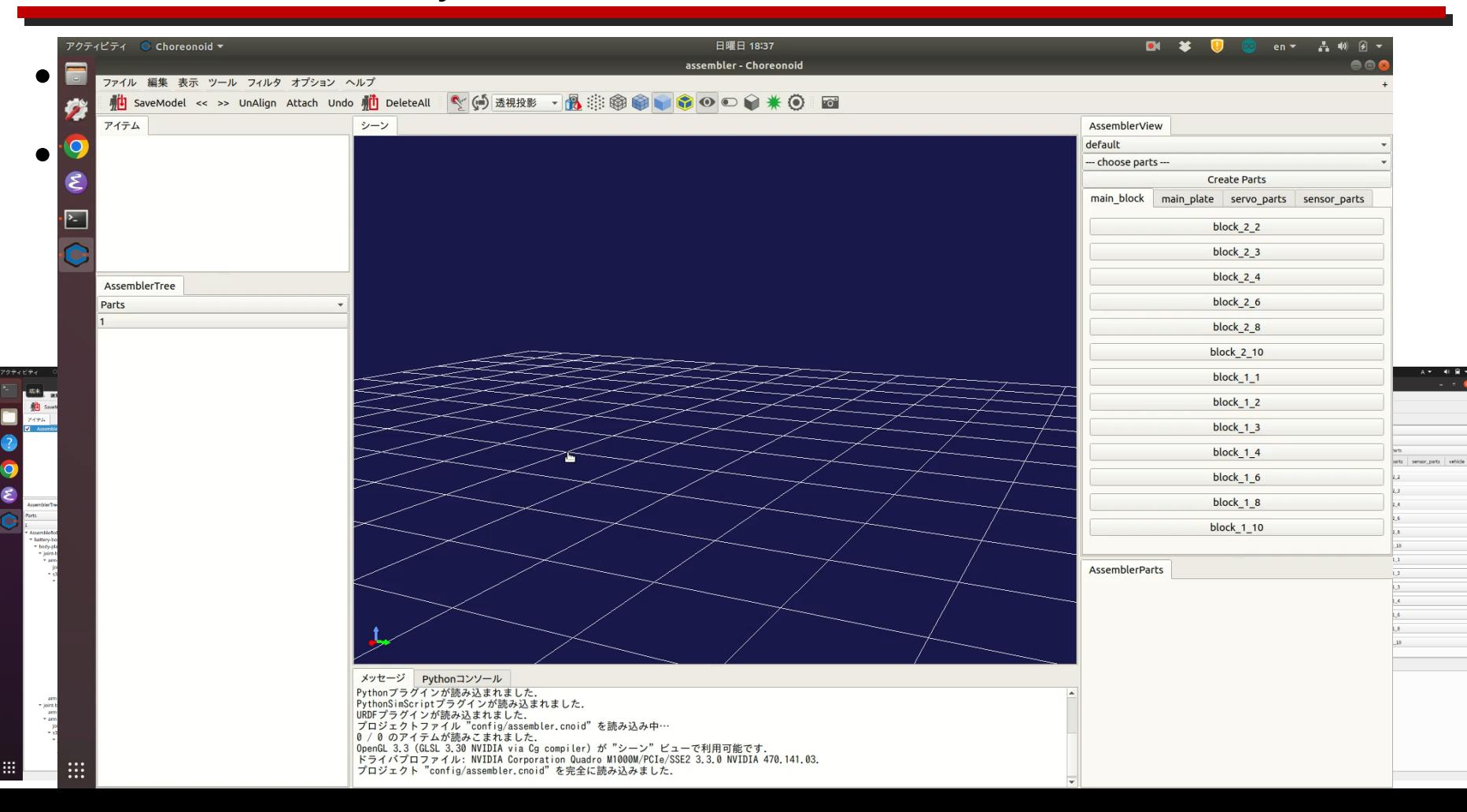

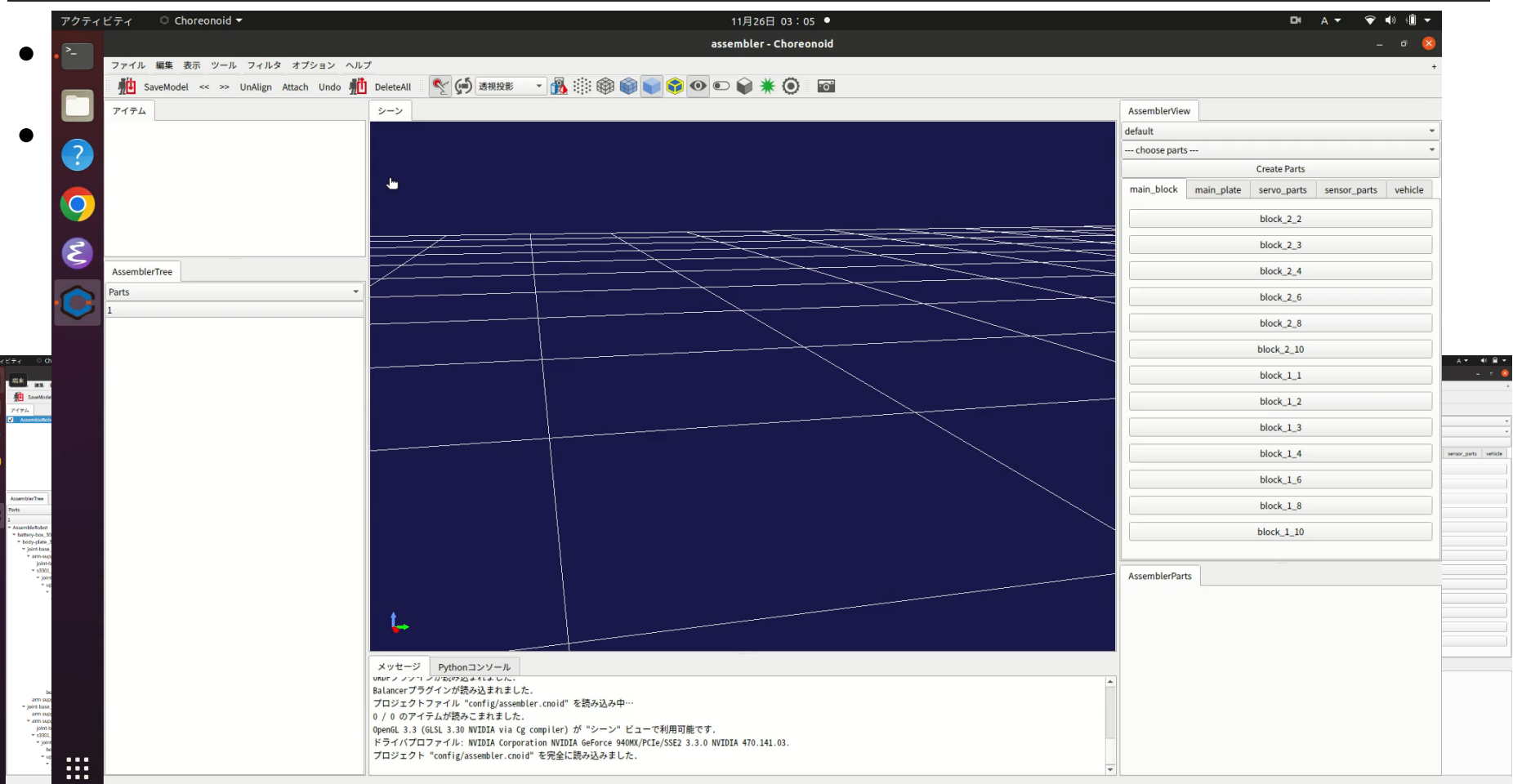

- Platform to configure a robot using actuator module
- Written as a Choreonoid plugin
	- [https://github.com/IRSL-tut/robot\\_assembler\\_plugin](https://github.com/IRSL-tut/robot_assembler_plugin)

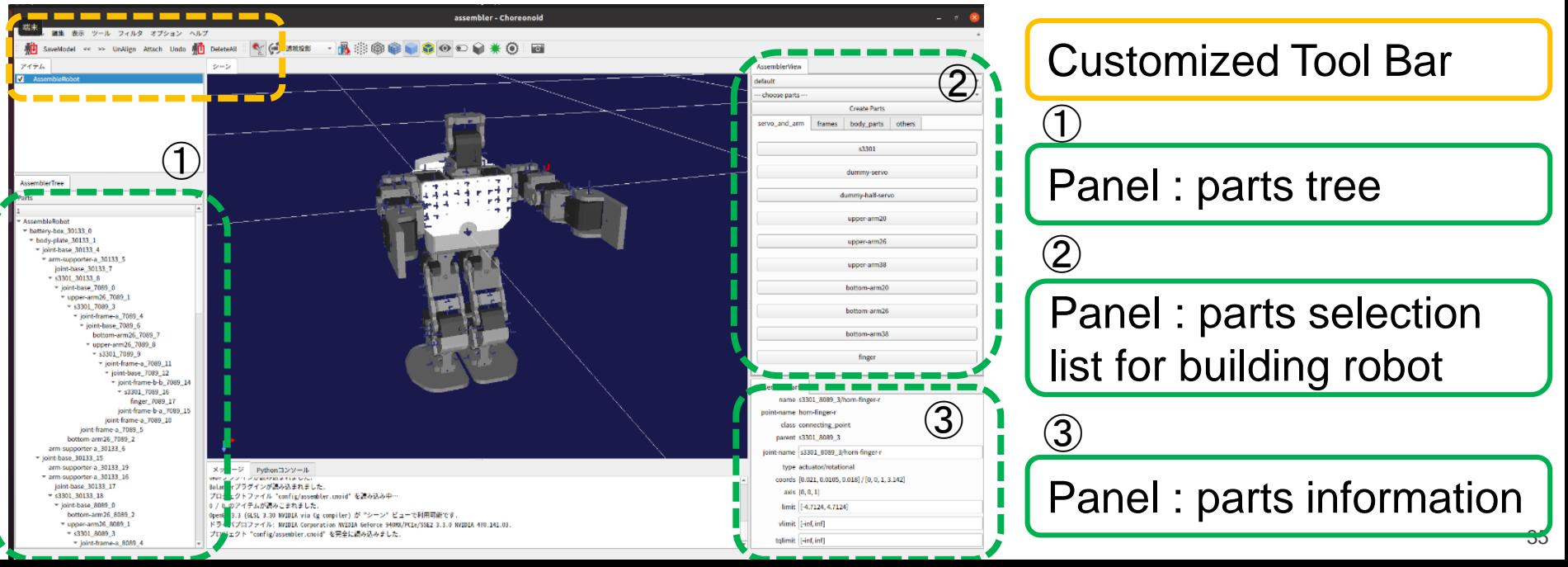

- Platform to configure a robot using actuator module
- Verify configured robot in simulation and in real world

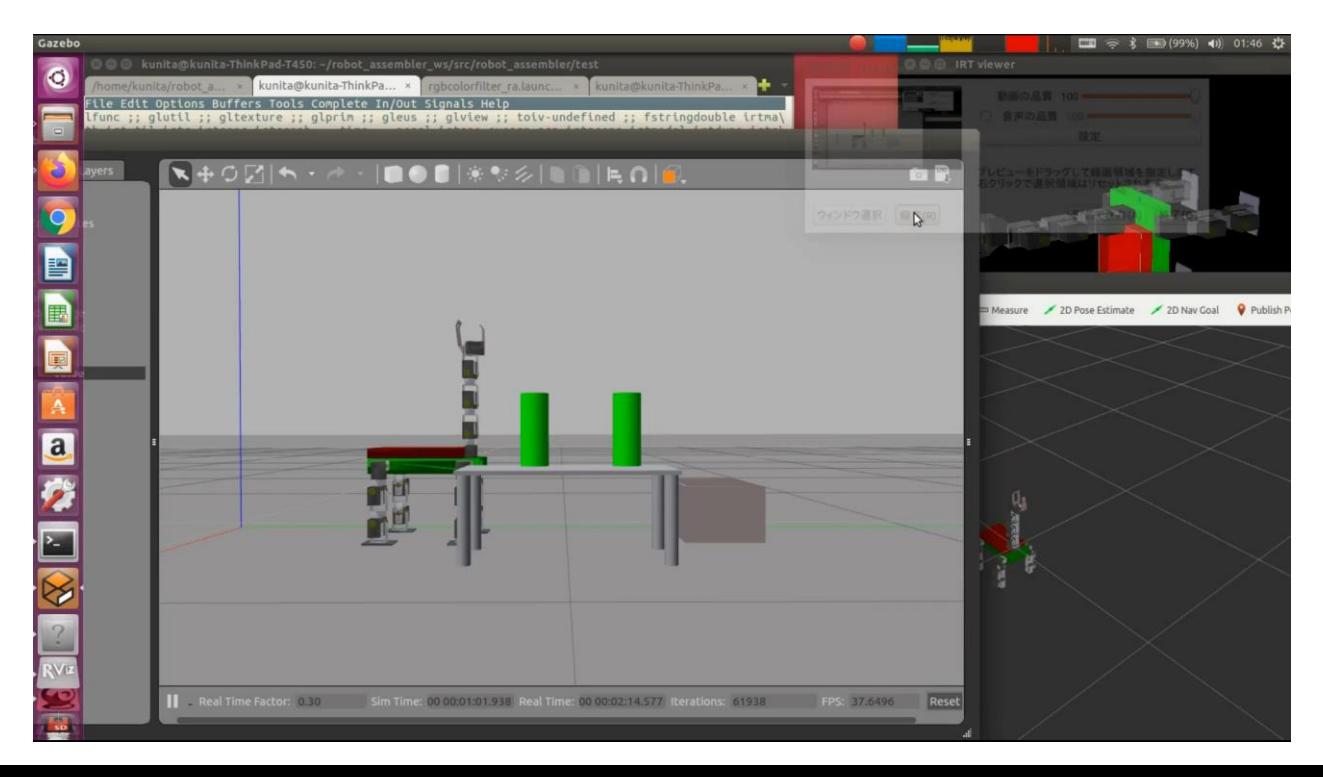

- Platform to configure a robot using actuator module
- Verify configured robot in simulation and in real world

#### KXR (kondo kagaku)

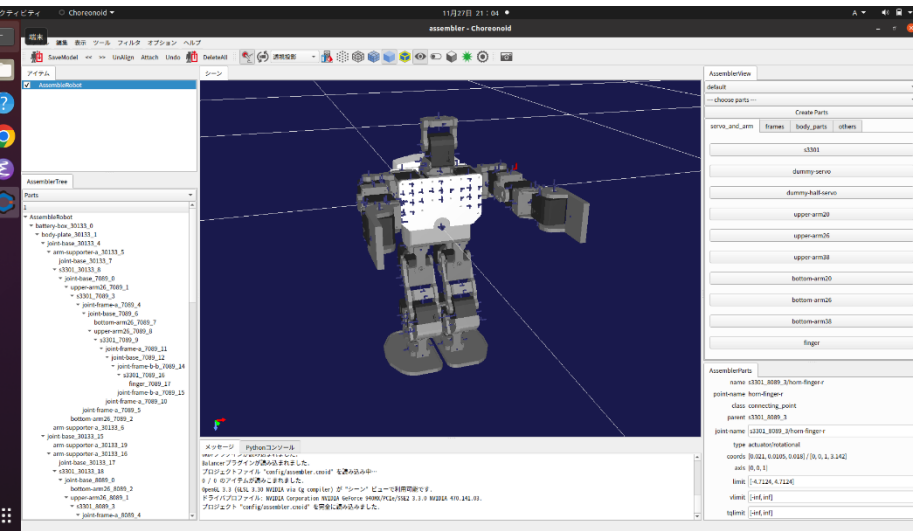

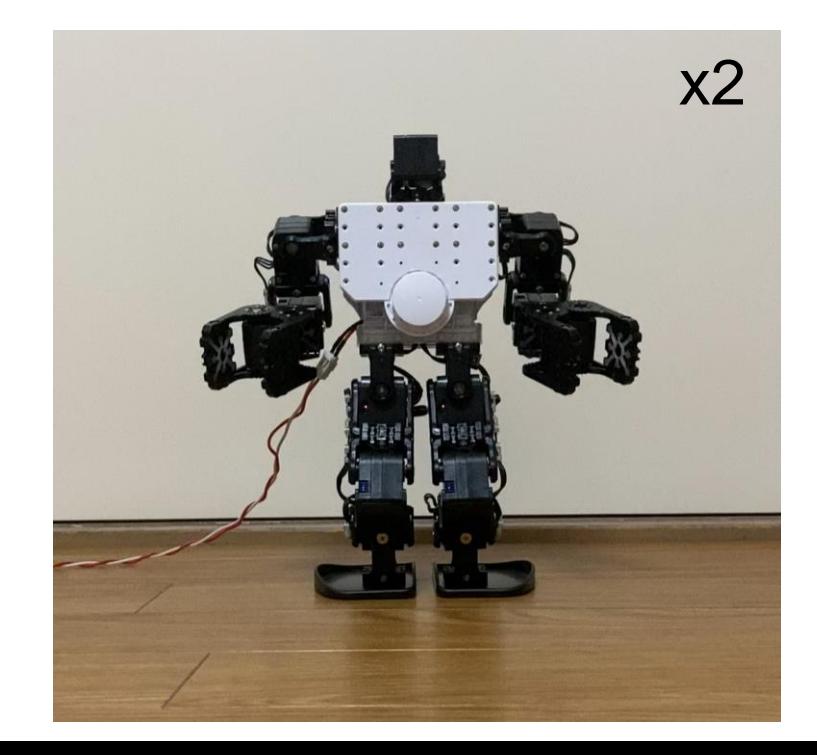

#### **Outline**

- Robot competitions and Simulation
- General information of Choreonoid
- Connecting to other system
- Development system on Choreonoid
- Learning Robot Programming

## Education of Robot System using Choreonoid

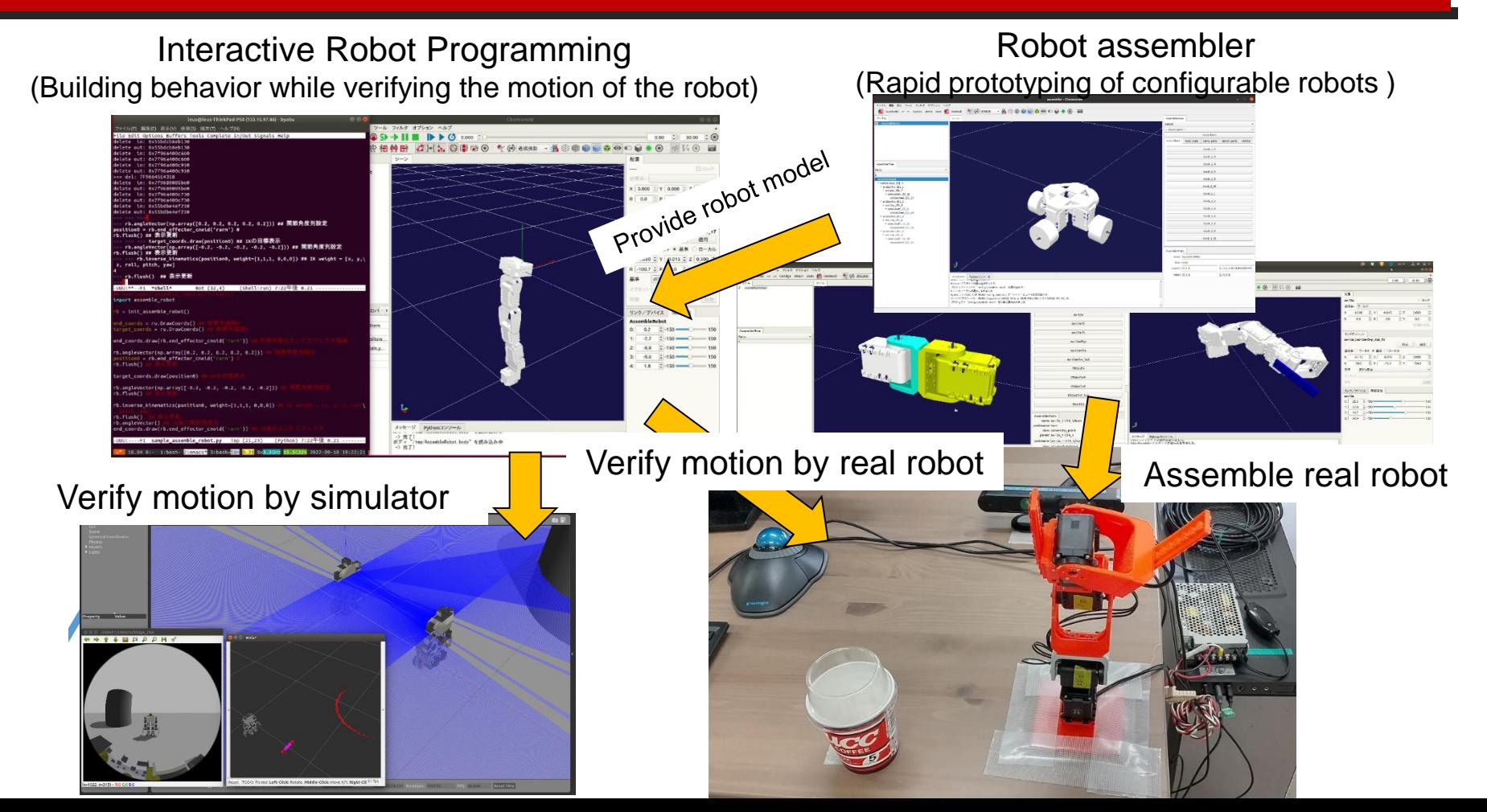

## Education of Robot System using Choreonoid

- 1 week experiential learning
- For 3rd year undergraduate student
	- No familiarity with robot programming

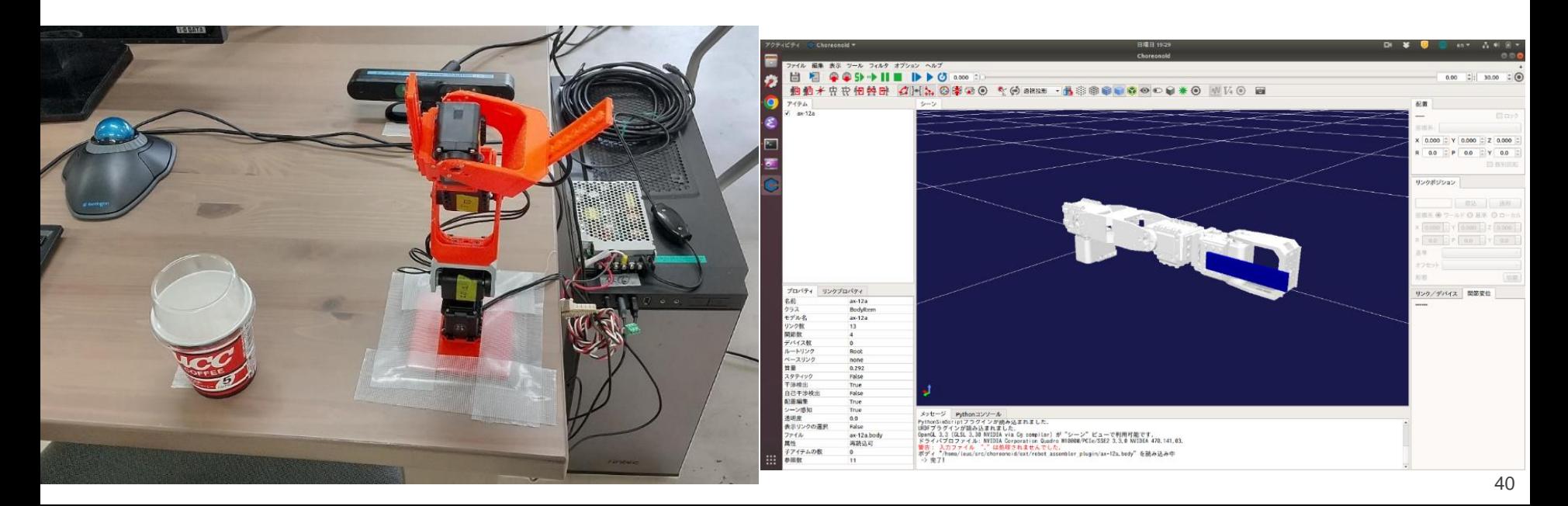

## Education of Robot System using Choreonoid

• 1 week experiential learning

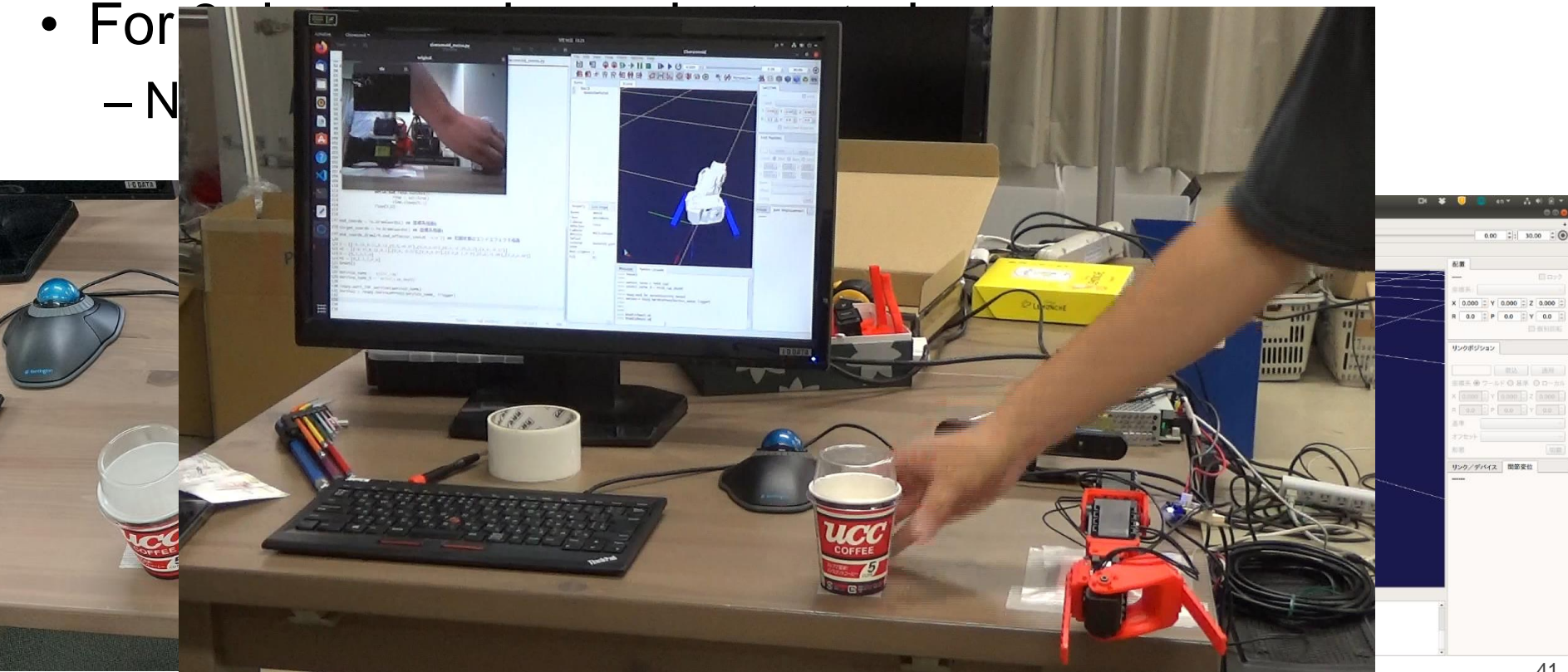

x4

#### Interactive Robot Programming

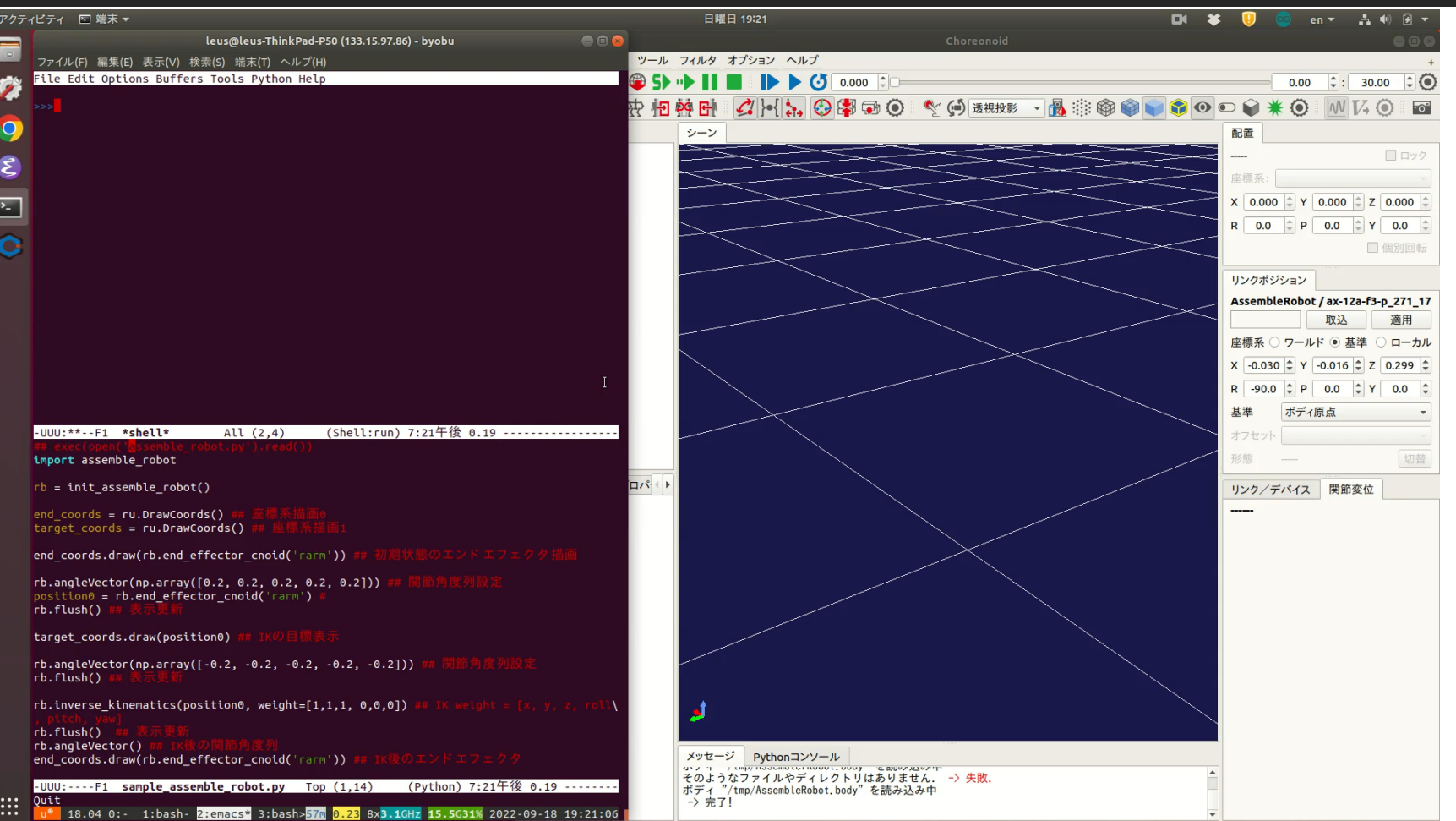

42

#### Learning programming using Jupyter Notebook

- Jupyter notebook
	- Interactive computing
	- Program execution and take a note
	- Graphs and display views are also recorded
	- Providing the notebooks you made
	- Browser-based and enable to run in any environment
	- Available in a various languages

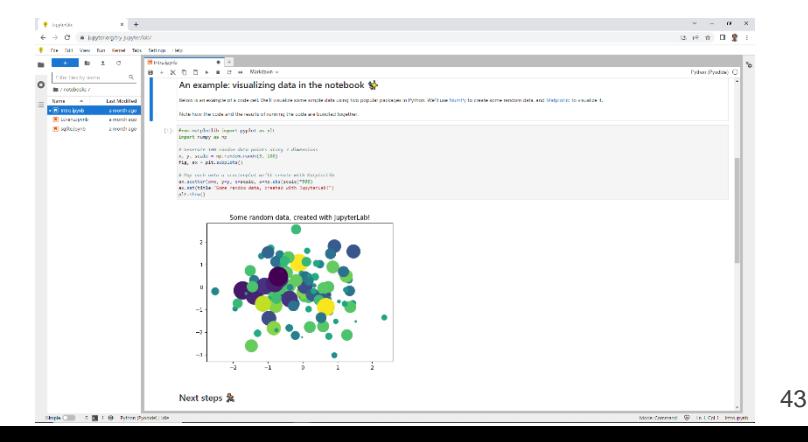

#### Learning programming using Jupyter Notebook

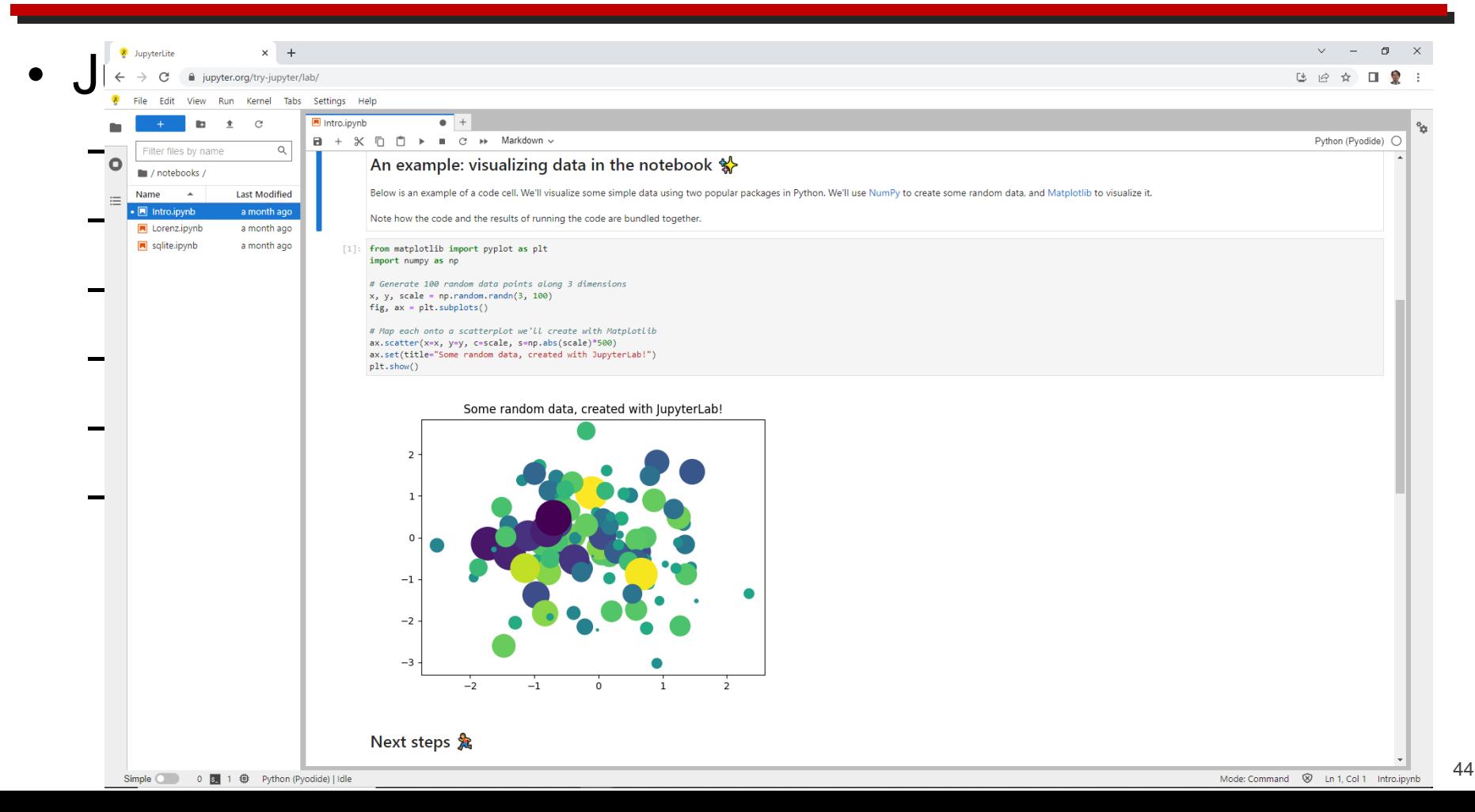

#### Using Jupyter Notebook with Choreonoid

- Implement Jupyter kernel using xeus
	- <https://github.com/jupyter-xeus/xeus>
	- C++ interface library
- Implement Choreonoid Plugin
	- [https://github.com/IRSL-tut/jupyter\\_plugin](https://github.com/IRSL-tut/jupyter_plugin)
	- Learning interactive robot programming

#### Using Jupyter Notebook with Choreonoid

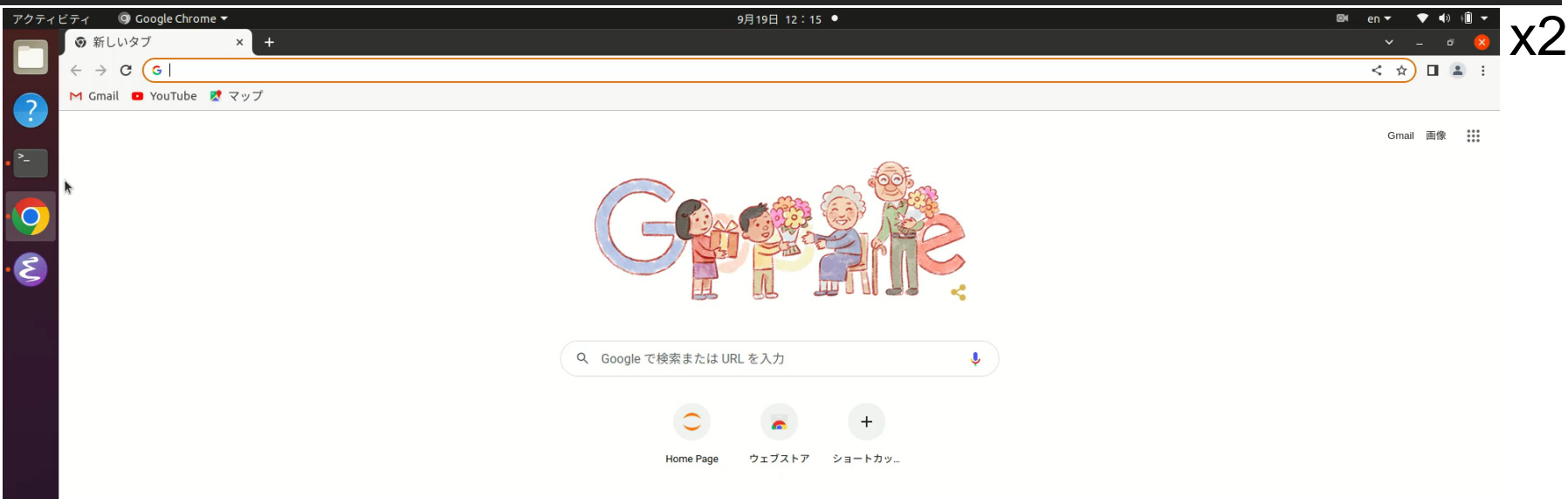

46